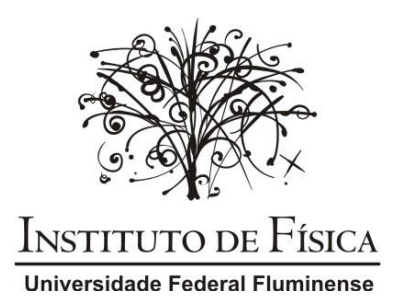

# **FÍSICA EXPERIMENTAL I**

٠.

# **ROTEIROS DAS EXPERIÊNCIAS**

# **INTRODUÇÃO**

A disciplina Física Experimental I tem como objetivo principal iniciar o estudante em técnicas de obtenção, tratamento e análise de dados em uma série de experimentos no âmbito da mecânica clássica, bem como na apresentação dos resultados. Nesse curso serão abordados também a análise dos erros experimentais e alguns processos de linearização de curvas.

A presente apostila contém textos explicativos e roteiros de experimentos. Os textos expõem conceitos importantes usados no laboratório. Para melhor desempenho, o estudante deverá ler e consultar os textos com frequência. Os roteiros detalham, para cada experimento, as atividades a serem desenvolvidadas no laboratório. O roteiro de cada experimento deve ser lido *antes* da sua aula de laboratório.

# $\acute{\rm I}$ NDICE

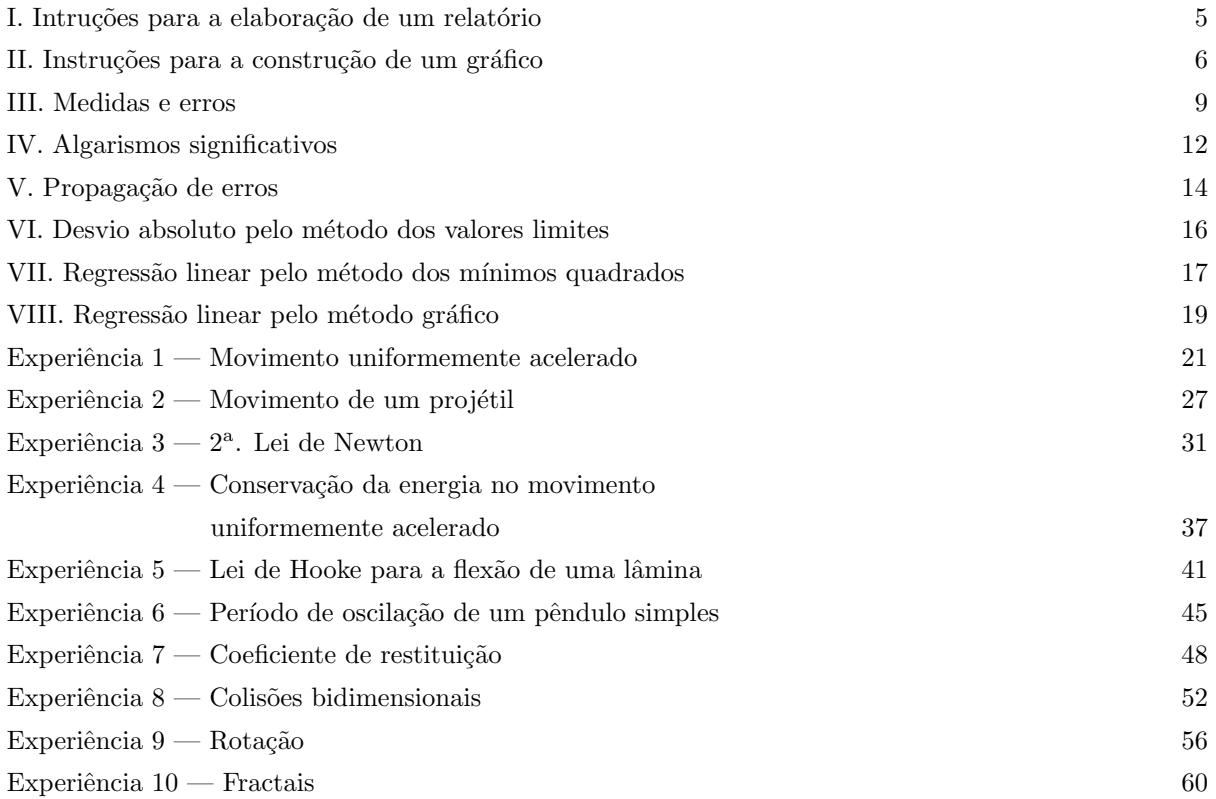

# I. Instruções para a elaboração de um relatório

O relatório consiste numa redação clara, concisa e rigorosa dos resultados de um experimento. Um relatório bem escrito permitirá que um colega que n˜ao tenha participado do experimento entenda o que foi feito.

Os relatórios devem ser redigidos à mão, em folhas de papel A4, de cor branca. Cada gráfico deve ser elaborado em papel apropriado, como por exemplo, papel milimetrado, semi-log, log-log, etc. O relatório completo deverá ser grampeado.

O relatório deverá ter a sequência abaixo:

# (A) Cabeçalho e Resumo

A primeira página deverá ter somente um cabeçalho e um resumo.

• O cabecalho deverá conter o número e título da experiência, os nomes dos autores, a turma, o nome do instrutor e a data da realização do laboratório.

• O resumo será uma breve descrição dos objetivos e os principais resultados do experimento. Ele deverá ser um parágrafo de aproximadamente 5 linhas. Se uma quantidade física conhecida for medida no experimento, então o valor numérico do resultado obtido para aquela quantidade deverá aparecer explicitamente no resumo. Também deve ser dito o quão perto o seu resultado ficou do resultado esperado. Note: apesar do resumo aparecer logo na primeira página do relatório, é aconselhável reservar um espaço em branco para ele e elaborar primeiro o corpo do relatório. Só então deve-se voltar à primeira página e redigir o resumo no espaço reservado.

# (B) Objetivo da experiência

Nesta seção será apresentado uma descrição sucinta (um parágrafo curto) do que se pretende verificar ou aprender com o experimento.

# (C) Dados originais

Nesta seção serão apresentados os dados coletados. Estes deverão ser registrados a tinta em tabelas como aquelas das folhas de dados para os respectivos experimentos.

# (D) Exemplos de cálculos

Nesta seção deverão ser aprentados cálculos representativos daqueles feitos na análise dos dados. Alguns tipos de cálculos são feitos só uma única vez no experimento, e devem ser registrados nesta seção. Por outro lado, há tipos de cálculos que são feitos de forma repetida, como elevar ao quadrado os elementos de uma coluna de uma tabela. Nesses casos, basta mostrar um desses cálculos nesta seção.

# $(E)$  Gráficos

Os gráficos deverão ser apresentados nesta seção. Consulte a seção "Instruções para a construção de  $um$  gráfico" desta apostila.

# (F) An´alise de erros

Esta seção é dividida em três partes, a seguir:

 $(1)$  Erros quantitativos, onde deverá ser feita uma lista das fontes de erros decorrentes das limitações dos instrumentos de medição, com uma estimativa para cada erro.

 $(2)$  *Erros qualitativos*, onde deverá ser apresentada uma lista dos tipos de erros que para os quais n˜ao temos uma estimativa, como por exemplo, a resistência do ar, forças de atrito, etc.

 $(3)$  *Propagação de erros*, onde são usadas as estimativas dos erros individuais listados no ítem  $(1)$ acima para determinar o quanto eles afetam o resultado final. Essa análise fornece os limites para a precis˜ao dos resultados.

# (G) Discussão dos resultados e conclusões

Nesta seção deverão ser apresentados uma discussão dos resultados obtidos, uma comparação com aqueles conhecidos de outra maneira. Deve haver uma discussão sobre a discrepância obtida e as previsões da propagação de erros. Os resultados num´ericos relevantes devem ser apresentados nesta  $\vec{E}$  importante que se faça uma conclusão dos resultados obtidos, com base nos objetivos iniciais.

# (H) Questões

Neste seção o estudante deve responder as questões da parte final dos roteiros.

# II. Instruções para a construção de um gráfico

Em experiências no laboratório, muitas vezes, temos como objetivo estudar o comportamento de uma determinada quantidade quando uma outra quantidade varia. Por exemplo:

"De que modo a posição de um objeto se comporta com o tempo quando ele é arrastado por uma força constante?"

A posição  $x$  e o tempo  $t$  são as variáveis relevantes, sendo que  $x \notin a$  variável *dependente*, enquanto t  $\acute{e}$  a variável *independente* ou a variável *de contro* $le$ . Geralmente é muito instrutivo visualizar a dependência de  $x$  com  $t$  num gráfico.

Além de ilustrar o tipo de movimento, o gráfico pode permitir a determinação de outras grandezas em função do tempo. Por exemplo, no gráfico da posição versus tempo, a reta tangente à curva em um determinado instante de tempo representa a velocidade do objeto naquele instante. Assim, partindo do gráfico posição versus tempo podemos determinar o gráfico velocidade versus tempo.

Um gráfico é construído a partir de dados experimentais organizados em uma tabela. Esta, por sua vez, deve conter todas as informações necessárias para que, mesmo fora do texto, seu conteúdo ainda tenha sentido.

Assim, a aquisição de dados (medidas) deve ser feita de modo ordenado, com os resultados das medições apropriadamente registrados numa tabela. Isso acarreta em um planejamento da tabela, de forma a facilitar o registro dos dados.

# Uma tabela deve ter:

• Um título que descreva de um modo simples o conteúdo da tabela. Ele pode ser colocado acima ou abaixo da tabela, dependendo do estilo usado. Na Tabela 1, o título está colocado abaixo da tabela.

• Um cabeçalho para cada coluna que identifique a grandeza e sua unidade. Quando o desvio (ou incerteza) associada à medição da grandeza é a mesma para todas as medidas, ela deve aparecer no cabeçalho. Nos casos em que os desvios são diferentes, eles devem ser registrados junto com cada dado na coluna.

| $v$ (cm/s)<br>$\Delta v = 0.5 \,\mathrm{cm/s}$ | $t$ (s)<br>$\Delta t = 0.3$ s |
|------------------------------------------------|-------------------------------|
| $_{0,0}$                                       | $_{0,0}$                      |
| 1,5                                            | 1,0                           |
| 2,8                                            | 1,9                           |
| 4,8                                            | 3,1                           |
| 5,7                                            | 3,8                           |
| 7,5                                            | 5,0                           |
| 9,9                                            | 6,2                           |
| 12,0                                           | 6,9                           |

Tabela 1. Velocidade  $\times$  tempo em um movimento uniformemente acelerado.

Com a tabela completa, pode-se então construir um gráfico. Um bom gráfico diz mais que muitas págimas de texto. Ele é a representação visual dos dados da tabela, e mostra como os dados se comportam ou se relacionam.

Uma vez feito o gráfico, não é mais necessário se usar os dados da tabela. A análise dos resultados das medidas é feita inteiramente em cima do gráfico.

# Um gráfico deve ter:

 $\bullet$ Um título simples descrevendo o seu conteúdo.

• Um eixo vertical (eixo das ordenadas) para a variável dependente e um eixo horizontal (eixo das abcissas) para a variável independente.

• O s´ımbolo da grandeza e a sua unidade em cada eixo.

• Uma escala para cada eixo, de modo a ser poss´ıvel localizar um ponto no papel sem uso da calculadora e, do mesmo modo, ser possível achar as coordenadas de qualquer ponto do gráfico. As divisões no papel milimetrado devem corresponder a números

fáceis de serem tratados. A menor unidade num eixo  $(1 \text{ mm}, \text{ em} \text{ geral})$  deve ser um dos números 1, 2 ou 5, ou um desses números multiplicados por uma potência de 10. Por conseguinte, não se deve tomar, por exemplo, uma divisão de 1 cm no gráfico como equivalente a  $3, 7, 11,$  etc., ou a múltiplos desses números.

Note que os valores dos dados da tabela deverão ser marcados no gráfico de acordo com a escala utilizada em cada eixo. Cada par ordenado de dados da tabela será representado por um ponto no gráfico.

Os desvios, erros ou incertezas dos dados são representados como barras de erros em torno de cada ponto do gráfico.

Após todos os pontos da tabela terem sido transcritos para o gráfico, deve se traçar a melhor curva atrav´es desses pontos e de suas barras de erros (quando houver). Para tanto, deve-se usar uma régua, transferidores, curvas francesas, etc. No caso de linhas retas, é imperativo o uso de uma régua.

### Como escolher os eixos?

Suponha que estamos tratando dos dados da Tabela 1, e temos como objetivo estudar o comportamento da velocidade v com o tempo t. Obviamente,  $v$  é a variável dependente e  $t$  a independente. Assim,  $v$  será representada no eixo vertical e t no horizontal.

# Como escolher o tipo de gráfico?

A escolha depende do objetivo. Existem vários tipos de gráficos, sendo que os mais usados neste curso são os gráficos linear, semi-log e log-log. No gráfico linear, temos que tanto a escala vertical quanto a horizontal são *lineares*, isto é, as linhas têm espaçamento constante nas duas direções, como no papel milimetrado. No gráfico semi-log, o espaçamento das linhas é logarítmico em uma das direções e linear na outra. No gráfico log-log o espaçamento das linhas é logarítmico nas duas direções. Note que na escala logarítmica a repetição do padrão de linhas ocorre a cada década, ou seja, um padrão poderia começar com 0,1, o próximo com 1, depois com 10, 100, etc. Note que o menor valor no eixo não pode ser o número zero, pois aí o logaritmo diverge.

O gráfico linear é geralmente o primeiro utilizado para visualizar a relação entre duas variáveis. Caso não se obtenha uma linha reta, é provável que a relação entre as grandezas não seja linear. Nesse caso, outro tipo de gráfico que linearize a curva deverá ser empregado. Por outro lado, quando a relação entre as variáveis é linear, ou seja,

$$
y = Ax + B,
$$

pode-se então obter diretamente do gráfico  $y \times x$ os dois parâmetros da linha reta: a inclinação (ou coeficiente angular) A e o intercepto B. Assim, a relação linear entre as duas grandezas fica completamente especificada. O papel milimetrado é apropriado para a análise gráfica de quantidades relacionadas de forma linear.

O gráfico semi-log é mais apropriado para representar uma grandeza que depende exponencialmente de outra. Ele serve, por exemplo, para determinar tempos característicos de um decaimento exponencial, como a meia-vida  $T_{1/2}$  de um isótopo radiativo. O número de núcleos  $N$  que sobrevivem aos  $decaimentos$  após um tempo  $t$  é dado por

$$
N = N_0 e^{-t/T_{1/2}},
$$

onde  $N_0$  é o número de núcleos quando  $t = 0$ . Note que a relação entre  $N$  e  $t$  é do tipo exponencial. Tomando o logaritmo dos dois lados da expressão, obtemos

$$
\ln N = \ln N_0 - \frac{t}{T_{1/2}} \, .
$$

Um gráfico  $\ln N \times t$  deverá ser uma linha reta, com inclinação igual a  $-\frac{1}{T_{1/2}}$ , com intercepto no eixo vertical de valor  $\ln N_0$ . Como vemos, o papel do tipo semi-log é o mais adequado para se fazer um gráfico de grandezas que se relacionam de forma exponencial.

O gráfico log-log é utilizado quando a relação entre as variáveis é uma lei de potência simples como, por exemplo,

$$
M=AR^d,
$$

onde o coeficiente  $A$  e o expoente  $d$  são constantes, porém desconhecidos. Tomando o logaritmo de ambos os lados, obtemos

$$
\ln M = \ln A + d \ln R.
$$

O gráfico de ln  $M \times \ln R$  será uma linha reta, onde a inclinação é igual a  $d$  e o intercepto igual a  $\ln A$ . O uso do papel tipo log-log é a melhor escolha para casos de lei de potência.

# Qual deve ser a posição do gráfico no papel?

O gr´afico deve ficar centrado no meio do papel. Vamos supor um gráfico na escala linear com os dados da Tabela 1. Note que o papel milimetrado não forma exatamente um quadrado. Provavelmente terá dimensões de  $18 \text{ cm} \times 28 \text{ cm}$ . Assim, as escalas podem ser escolhidas para que que o papel fique em  $p\acute{e}$  ou deitado.

# Como escolher a escala?

• Escala do eixo vertical:

Pelos dados da Tabela 1, notamos que v tem uma variação total de  $12 \text{ cm/s}$ . Se distribuíssemos os  $12 \text{ cm/s}$  em  $28 \text{ cm}$  do papel, teríamos que cada centímetro do papel corresponderia a uma velocidade de 0,43 cm/s. Devemos evitar tal escala fracionária. Melhor usar nesse caso uma escala onde 1 cm do papel correponde a 0,5 cm/s. Com essa escolha, o gráfico vai tomar uma parte razoável da extens˜ao vertical do papel.

• Escala do eixo horizontal:

Pela Tabela 1, o tempo  $t$  está distribuído entre 0 e  $6,9.$  Para distribuir essa variação, poderíamos ter

uma escala onde 6,9 s correspondessem aos 18 cm do papel. Isso nos daria uma escala onde 1 cm do papel equivale a  $0,3833...$ s. Obviamente essa escala não ´e boa. A primeira escolha seria de 1 cm do papel  $\equiv 0.4$  s, mas então o eixo se estenderia por quase toda a extensão do papel, o que não seria desejável. Assim, uma escolha razoável neste caso seria 1 cm de papel equivalente a 0,5 s.

Uma vez feita a escolha das escalas, é só traçar os dois eixos de modo que o gráfico fique no centro do papel milimetrado.

Cada eixo deve ter marcações a intervalos regulares, de acordo com a escala escolhida. Existem dois tipos de marcações: as principais e as secundárias. As principais devem ter rótulos numéricos, de acordo com a escala do eixo. As secundárias, que são opcionais, simplesmente indicam subdivisões entre as as marcações principais e não precisam ser rotuladas. Os rótulos do eixo vertical ficam à esquerda de cada marcação, enquanto que os do eixo horizontal ficam abaixo das marcações. Cada eixo deverá obrigatoriamente ter o símbolo e unidade da quantidade representada.

Com os pontos e suas barras de erros marcados no gráfico, devemos traçar uma curva contínua (nunca ligando ponto a ponto) que melhor represente aqueles pontos experimentais. No caso em que uma linha reta seja a curva apropriada, deve-se usar uma régua para traçar uma reta que melhor represente os pontos.

# III. Medidas e erros

Introdução ao conceito de medidas em um labo $ratório e$  às suas inerentes limitações, ou seja, os erros experimentais.

# Medidas

Nas ciências experimentais, ao se estudar um determinado fenômeno, se faz necessário coletar informações sobre algumas quantidades em um ambiente controlado, o laboratório, para depois estudar a relação entre essas quantidades. No caso mais simples, uma das quantidades será considerada a variável independente, enquanto uma outra será a variável dependente. Para que a coleta de informações tenha validade, a influência de outras variáveis deve ser mínima.

O processo de coleta de informações num laboratório é também chamado de *medição*. Na medição, se compara uma grandeza com outra de mesma natureza, escolhida como unidade. Denomina-se me $dida$  da grandeza o resultado dessa comparação.

Nós usamos um sistema de unidades padronizado, o Sistema Internacional (SI), que estabelece padrões para quantidades físicas fundamentais. No caso da mecânica, as quantidades relevantes são o comprimento, a massa e o tempo, que têm como suas unidades o metro (m), o quilograma (kg) e o segundo (s), respectivamente. Dependendo da grandeza medida, pode-se usar múltiplos dessas unidades, como, por exemplo, o milímetro (mm) =  $1/1000$  m, a hora  $(h) = 3600 s$ , etc. As outras grandezas da mecânica têm unidades mistas, isto é, combinações das unidades fundamentais.

No laboratório de física, as medidas são feitas com instrumentos calibrados, como réguas, paquímetros, cronômetros, balanças, etc. A menor graduação do instrumento representa o menor valor que ele é capaz de medir com certeza. Por exemplo, a maior precisão que se pode ter de uma medida realizada com uma régua é de milímetro, e a partir da´ı pode-se apenas fazer uma estimativa do valor entre duas divisões.

Suponha que usamos uma régua para medir o diâmetro  $d$  de uma moeda e que o resultado obtido por essa medição foi

$$
d=27{,}2\,\mathrm{mm}.
$$

Aqui o valor numérico é 27,2 e a unidade é o milímetro. Esse resultado tem 3 algarismos sig $nificativos, sendo que o último deles é *incerto* ou$ duvidoso. Via de regra, em qualquer resultado existe apenas um algarismo duvidoso.

O resultado acima poderia ter sido escrito usando outra unidade de comprimento, como por exemplo, o metro. Nesse caso teríamos

$$
d = 0.0272 \,\mathrm{m}
$$
 ou  $d = 2.72 \times 10^{-2} \,\mathrm{m}$ .

Nos dois casos continuaríamos tendo 3 algarismos significativos, sendo um duvidoso, e com precisão na casa dos décimos de milímetro. Ou seja, o simples fato de mudar a unidade escolhida para apresentar um resultado não pode alterar a sua precis˜ao. Os algarismos "zero" que aparecem antes do primeiro algarismo diferente de zero não é significativo; a partir daí todos os zeros escritos são significativos. Por exemplo, não está correto escrever acima como  $d = 0.02720$  m, pois teríamos ent˜ao 4 algarismos significativos, com o algarismo duvidoso sendo agora o "zero". Esse resultado expressaria uma precisão de centésimo de milímetro, que a régua não tem.

O valor do diâmetro da moeda apresentado é o resultado de uma única medida feita por uma única pessoa. È bem possível que outras pessoas encontrassem valores ligeiramente diferentes. Ou mesmo, a própria pessoa, ao realizar a medida várias vezes, poderia encontrar um conjunto de valores diferentes entre si, distribuídos em torno de um determinado valor. Em situações desse tipo, o que se faz comumente é encontrar o valor médio e utilizá-lo como o valor mais provável para a grandeza. Suponha que cinco medidas do diâmetro da moeda tenham fornecido os valores 27,2 mm, 27,0 mm, 27,2 mm,  $27.1 \, mme$ 27,0 mm. Nesse caso, o valor numérico mais provável  $\overline{d}$  seria

$$
\overline{d} = \frac{27,2 + 27,0 + 27,2 + 27,1 + 27,0}{5} = 27,1 \,\mathrm{mm}.
$$

Caso obtivéssemos um resultado com mais de 3 algarismos, deveríamos então arredondar o resultado para 3 algarismos e manter a precis˜ao original.

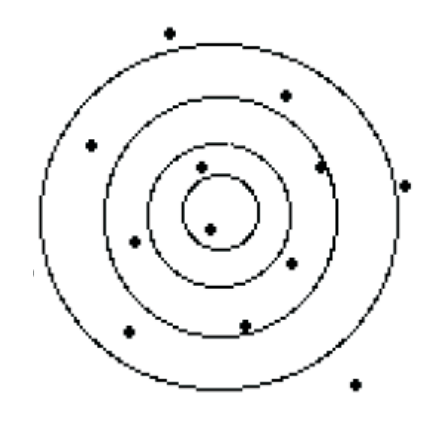

Figura 1. Quando um atirador mira no centro do alvo, os impactos chegam de forma aleatória em torno do centro. A componente aleatória é causada pelas pequenas variações no ambiente quando o projétil é disparado, e também pelas mudanças feitas pelo atirador ao efetuar o disparo.

Podemos então dizer que uma medida contém três informações importantes:

- $\bullet$  o valor  $\textit{numérico}$ , que pode ser um número inteiro ou fracionário;
- $\bullet$  a precisão, dada pelo número de algarismos significativos;
- a unidade correspondente adotada.

Os resultados de medições repetidas devem ser registrados em uma tabela, o que facilitará uma posterior análise. Através da análise, pode-se determinar os parâmetros que aparecem nas relações matemáticas entre as grandezas.

# Erros

Em toda a ciência experimental, toda vez que são feitas medições, sempre nos deparamos com erros experimentais aleatórios, que são variações nos valores obtidos em medições repetidas da mesma quantidade. Essas variações podem ser atribuídas

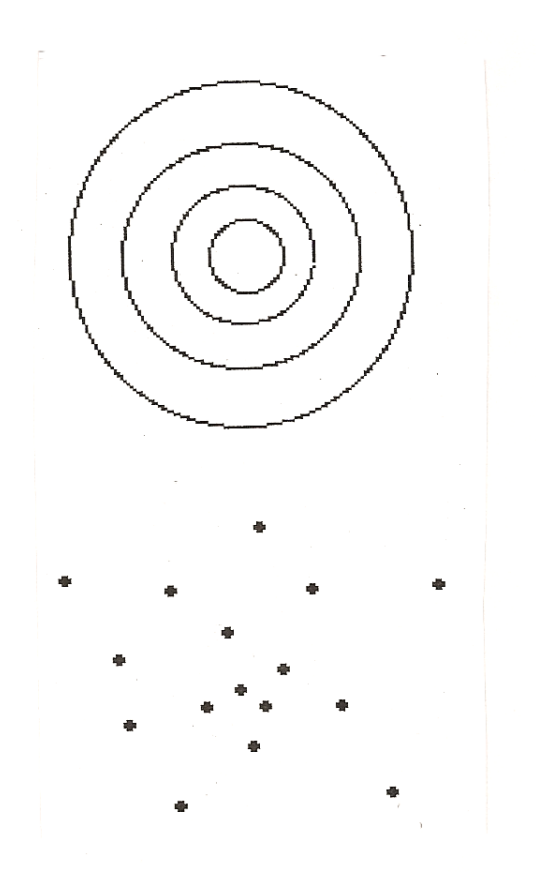

Figura 2. Um exemplo de combinação de erro aleatório com erro sistemático. A mesma pessoa atirando no mesmo alvo com uma arma diferente produz a conhecida distribuição aleatória de marcas no alvo, mas o centro das marcas está deslocada para baixo. Alguma coisa está fazendo os projéteis sistematicamente errarem o alvo da mesma maneira, toda vez.

às variações no ambiente enquanto as medições eram feitas, as quais fogem do nosso controle, às limitaçõees na precisão dos instrumentos, bem como às limitações humanas ao ler os instrumentos. Tais erros aleatórios fazem que os valores medidos estejam distribuídos em uma certa faixa de valores ao redor de um certo ponto médio.

Um exemplo de erros aleatórios é aquele do tiro-aoalvo, mostrado na Figura 1. Quando uma pessoa atira no alvo, pequenas mudanças no meio ambiente e a técnica usada para atirar mudam a trajetória do projétil, produzindo uma distribuição aleatória das marcas ao redor do alvo. Um dos objetivos do atirador é minimizar sua própria contribuição (o chamado "erro humano") e aumentar suas chances de atingir o alvo. Do mesmo modo, um dos objetivos de um experimentador é minimizar sua própria contribuição para erros aleatórios experimentais a fim de garantir medições o mais próximo possível do valor "verdadeiro".

Uma segunda forma de erros experimentais são os chamados erros experimentais sistem´aticos, o que está ilustrado na Figura 2. Desta vez, a pessoa faz tiro-ao-alvo usando uma outra arma. Um padrão aleatório das marcas no alvo está presente, porém desta vez o agrupamento aparece deslocado para baixo. Algo está causando as trajetórias se desviarem sistematicamente para baixo do alvo. Provavelmente a arma agora está descalibrada. Nós vemos efeitos similares acontecerem vez por outra em experimentos científicos. Instrumentos descalibrados podem sistematicamente adicionar ou subtrair uma quantidade em relaçãi ao valor "verdadeiro" que queremos medir. Erros sistemáticos podem ser corrigidos, se eles forem detectados e as suas causas forem determinadas. Assim, é importante ficar atento quanto à presença de erros sistemáticos em medidas, a fim de tomar as providências necessárias para a obtenção de resultados confiáveis.

Uma maneira de visualizar a distribuição dos valores obtidos para uma determinada quantidade após uma série de medições é através de um gráfico do tipo histograma. O eixo horizontal de um histograma mostra os valores da quantidade medida, divididos em intervalos. O eixo vertical mostra quantos valores no conjunto de dados caem dentro de cada intervalo. Nauralmente, a aparência de um histograma depende da escolha do tamanho dos intervalos.

Um histograma típico como um gráfico de barras é mostrado na Figura 3. Os intervalos usados são de cinco unidades, e se pode notar facilmente que 25% dos dados ficam na faixa de 50 a 55, 16% na faixa de 55 a 60, etc. Note que o limite inferior de cada intervalo está posicionado abaixo do meio da barra para aquele intervalo. Essa é uma configuração

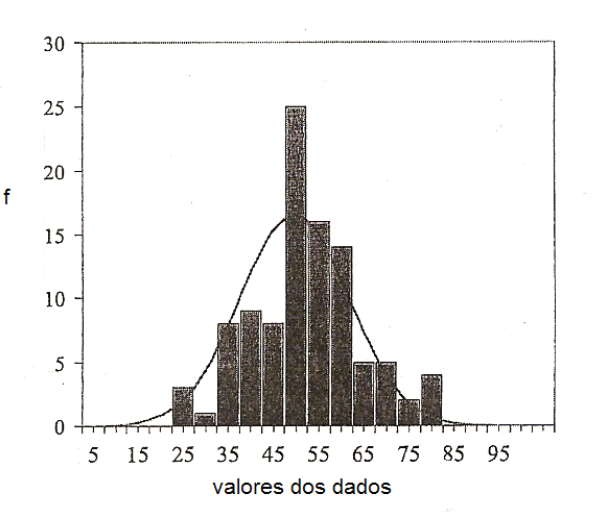

Figura 3. Histograma mostrando a frequência com que dados relativos a uma determinada grandeza se encaixam dentro de cada intervalo. A linha contínua superimposta ao histograma é uma  $dis$ tribuição normal (veja a discussão abaixo).

típica para gráficos de barras. Em geral, deve-se construir histogramas com intervalos de tamanhos iguais.

Um histograma de um grande número de dados deverá se aproximar de uma distribuição normal. Isto é, ele tomará a forma da distribuição que descreve variações aleatórias. O histograma será somente uma *aproximação* da distribuição normal porque ele contém uma quantidade finita de dados. Veja, por exemplo, a curva cont´ınua na Figura 1. Teoricamente, um conjunto contendo um número infinito de dados para uma quantidade variando aleatoricamente reproduziria a curva normal. A distribuição normal é dada por

$$
y = \frac{1}{\sigma\sqrt{2\pi}}e^{-\left(\frac{x-\mu}{\sigma\sqrt{2}}\right)^2},
$$

onde  $\mu$  é a média aritmética dos dados,

$$
\mu = \frac{1}{N} \sum_{j=1}^{N} x_j,
$$

sendo  $N$  o número de medições. O desvio padrão  $\sigma$ é uma medida da variação dos dados, e portanto, a incerteza de cada valor medido.

# IV. Algarismos significativos

Suponha que uma série de medidas de comprimento forneceu os seguintes resultados para o comprimento médio  $\overline{L}$  e o seu desvio  $\Delta L$ :

$$
\overline{L} = 758,36 \,\mathrm{mm}
$$

$$
\Delta L = 2 \,\text{mm}.
$$

Os algarismos 7 e 5 no comprimento médio são certos, mas o 8 é duvidoso porque  $\Delta L = 2$  mm. O 3 e o 6 nas casas decimais e centesimais, respectivamente, são irrelevantes. Os dígitos certos, junto com o primeiro dígito duvidoso (ocasionalmente os dois primeiros dígitos duvidosos), são chamados os algarismos significativos da quantidade medida. Todos os dígitos além daqueles que são significativos devem ser removidos pois eles carecem de sentido. Às vezes, eles devem ser substituídos por zeros a fim de colocar a vírgula decimal no lugar certo. No processo de remoção dos algarismos irrelevantes, o último dígito mantido deve ser arredondado apropriadamente.

Incertezas, como o desvio  $\Delta L$  acima, deverão ser arredondadas para um só algarismo significativo. Assim, a quantidade acima deverá ser escrita como

$$
(758 \pm 2)\,\mathrm{mm}.
$$

Se a incerteza for dada explicitamente junto com a quantidade, fica fácil de saber o número de algarismos significativos, bastando identificar o primeiro algarismo duvidoso. Se a incerteza não for dada, então pode-se supor que todos os dígitos sejam significativos, isto é, o último dígito é duvidoso. Uma exceção seria o caso onde zeros são incluídos para localizar a vírgula decimal.

# Exemplos:

 $(a)$  0,008237: Os três zeros não são significativos, eles servem apenas para se colocar a vírgula decimal.  $\overline{O}$  8, 2 e o 3 são certos, enquanto o 7 é duvidoso. Temos aqui um total de 4 algarismos significativos.

(b)  $20,739$ : O zero é significativo e o 9 é duvidoso. Temos aqui 5 algarismos significativos.

 $(c)$  81500: Este caso é ambíguo e não há como dizer se os zeros são significativos. A confusão pode ser evitada usando-se a notação científica. Se nenhum dos zeros for significativo, o número pode escrito como  $8,15 \times 10^4$ ; no caso do primeiro zero ser significativo, o número pode ser  $9,180 \times 10^4$ , etc. Todos os dígitos colocados na frente de uma potência de dez deverão ser algarismos significativos.

### Soma e subtração

Vamos somar os seguintes números: 312,17, 0,000628, 3,03, 2440,1 e 1535. O último dígito de cada um desses números é, supostamente,  $du$  $vidoso$ . Se nós representarmos o primeiro dígito desconhecido com um "x", a soma se torna:

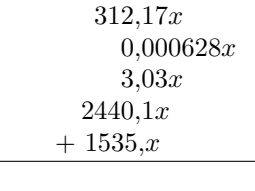

 $4290,xxxxxxx$ 

Como a soma de qualquer número com um número desconhecido  $(x)$  é também um número desconhecido, nós vemos, no caso acima, que cada dígito à direita da vírgula decimal é também desconhecido (sem valor). O resultado da soma  $\acute{e}$  4290, onde os algarismos 4,  $3 \text{ e } 9$  são certos, enquanto  $0 \text{ é}$  duvidoso, perfazendo num total de quatro algarismos significativos. Nós poderíamos, desde o começo, ter excluído todos os dígitos à direita da vírgula decimal (após arredondamento). Assim, podemos estabelecer uma regra para a soma.

Regra: Selecione o termo cujo primeiro dígito incerto esteja o mais à esquerda o quanto for possível. Despreze (após arredondamento) todos os dígitos nos outros termos que ocorram à direita daquele dígito.

Exemplo:

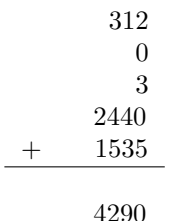

Como vimos acima, o zero no resultado é significativo, porém duvidoso, e o resultado deveria ser escrito como  $4,290 \times 10^3$ .

Como a subtração é simplemente a adição de uma quantidade negativa, se aplica a mesma regra acima.

# Multiplicação e divisão

Suponha que as dimensões medidas de um retângulo sejam  $14,53 \text{ cm}$  e  $35,61 \text{ cm}$ , e nós desejamos determinar a área do retângulo. Representando novamente os dígitos desconhecidos por " $x$ ",  $n\acute{\mbox{\textbf{o}}}s$  obtemos

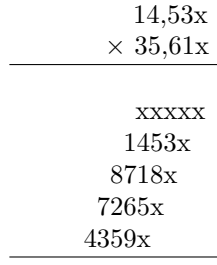

517,3xxxxx

A regra para adição foi usada para concluir que qualquer coluna com um " $x$ " é desconhecida e portanto sua soma será representada por um " $x$ ". Assim, nós vemos que só aparecem quatro dígitos significativos no resultado. Na multiplicação acima, cada um dos dois fatores tinha quatro algarismos significativos. Se repetirmos essa análise com outros fatores e com diferentes números de algarismos significantivos, chegaremos à conclusão de que o produto sempre tem o mesmo n´umero de algarismos significativos que  $o$  *fator com o menor número* de algarismos significativos.

Regra: Identifique o fator com o menor número de algarismos significativos e, então, trunque todos os outros fatores de tal modo que eles fiquem com o mesmo número de algarismos significativos que aquele fator.

Como divisão é o mesmo que a multiplicação pelo número inverso, a regra é a mesma que a de multiplicação.

Exemplo: Qual é a circunferência  $C$  de uma polia cujo diâmetro  $D$  é 2,11 cm?

$$
C = \pi D = \pi (2, 11 \text{ cm}).
$$

Como o diâmetro só tem três algarismos significativos, nós podemos arredondar  $\pi$  para três algarismos significativos. Assim,

$$
C = \pi(2,11 \text{ cm}) = (3,14)(2,11 \text{ cm}) = 6,63 \text{ cm}.
$$

Note que embora  $3,14$  vezes  $2,11$  dá  $6,6254$ , nós devemos arredondar a resposta para três algarismos significativos (6,63).

# V. Propagação de erros

Como usar diferenciação para determinar o desvio absoluto de uma grandeza.

Suponha que desejamos determinar o valor de uma determinada grandeza, o que será feito de maneira indireta, através de medições de outras grandezas com as quais a grandeza original está relacionada através de uma fórmula matemática. Como as medidas obtidas sempre contêm incertezas, é necessário avaliar como essas incertezas irão influir no valor final da quantidade desejada. Ou seja, queremos saber como incertezas individuais afetam o resultado final.

De um modo geral, uma grandeza  $f$  será função de outras grandezas  $x, y, \ldots$ , etc., cada uma com sua dose de incerteza. Ou seja,

$$
x = \overline{x} \pm \Delta x, \quad y = \overline{y} \pm \Delta y, \quad \dots, \tag{1}
$$

onde  $\bar{x}$  é o valor mais provável de x,  $\bar{y}$  é o valor mais provável de y, . . ., etc. As quantidades  $\Delta x, \Delta y, \ldots$ , etc., são as incertezas medidas ou estimadas de  $x$ ,  $y, \ldots$ , etc. Elas são quantidades pequenas, positivas, por definição, também chamadas de *desvios* absolutos. No caso onde as incertezas não são pequenas, pode-se usar o método dos valores limites, descrito na Seção VI.

Considere

$$
f = f(x, y, ...)
$$
  
=  $f(\overline{x} \pm \Delta x, \overline{y} \pm \Delta y, ...).$  (2)

O problema é achar a incerteza propagada  $\Delta f$  devido às incertezas  $\Delta x$ ,  $\Delta y$ , ..., etc. Ela pode ser dada, com o uso de cálculo, por

$$
\Delta f = \left| \frac{\partial f}{\partial x} \right| \Delta x + \left| \frac{\partial f}{\partial y} \right| \Delta y + \dots \tag{3}
$$

onde    ∂f ∂x  $\Big\vert$ representa o valor absoluto (módulo) da derivada parcial de  $f$  com relação a  $x$ , ∂f ∂y  $\Big|$  é o módulo da derivada parcial de f com relação a  $y$ , . . ., etc. As derivadas parciais acima devem ser calculadas nos valores  $x = \overline{x}, y = \overline{y}, \ldots$ , etc.

Observe que a derivada parcial de uma função com relação a uma de suas variáveis é calculada como uma derivada normal, considerando todas as outras como constantes.

O resultado completo de f pode ser escrito da seguinte forma

$$
f = \overline{f} \pm \Delta f , \qquad (4)
$$

onde  $\overline{f} = f(\overline{x}, \overline{y}, \ldots)$ , e  $\Delta f$  é calculado usando a Eq. (3).

 $Exemplo$  1. A velocidade de um objeto é descrita pela função  $v = 1.3 t$ , em m/s. Suponha que a medida de tempo tem uma incerteza de  $\Delta t = 0.2$  s. Quando  $t = (4.0 \pm 0.2)$ s, qual será o valor da velocidade?

R. De acordo com (3),

$$
\Delta v = 1.3 \times \Delta t = 1.3 \times 0.2 = 0.3 \,\mathrm{m/s},
$$

onde o resultado final está arredondado para um algarismo significativo, pois essa é a precisão de  $\Delta t$ . Assim,  $v = (5.2 \pm 0.3)$  m/s.

 $Exemplo 2. Qual é a energia cinética de um objeto$ de massa  $m = (1,3 \pm 0,2) \times 10^3$  kg e velocidade  $v = (20.0 \pm 0.1) m/s?$ 

R. A energia cinética é definida como  $K = \frac{1}{2}mv^2$ . Assim, o seu valor será dado por

$$
K = \overline{K} \pm \Delta K,
$$

onde

e

$$
\overline{K} = \frac{1}{2}\overline{m}\,\overline{v}^2
$$
  
=  $\frac{1}{2}(1, 3 \times 10^3 \text{ kg})(20, 0 \text{ m/s})^2 = 2, 6 \times 10^5 \text{ J}$   

$$
\Delta K = \left| \frac{\partial K}{\partial m} \right| \Delta m + \left| \frac{\partial K}{\partial v} \right| \Delta v,
$$
  
=  $\frac{1}{2}\overline{v}^2 \Delta m + \overline{m}\,\overline{v} \,\Delta v$   
=  $\frac{1}{2}(20, 0 \text{ m/s})^2 (0, 2 \times 10^3 \text{ kg})$   
+  $(1, 3 \times 10^3 \text{ kg})(20, 0 \text{ m/s})(0, 1 \text{ m/s})$   
=  $0, 4 \times 10^5 \text{ J}.$ 

Reunindo os resultados acima para  $\overline{K}$  e  $\Delta K$ , obte $mos K = (2.6 \pm 0.4) \times 10^5 J.$ 

A seguir, listamos alguns casos comuns:

•  $f$  é a soma ou subtração de grandezas  $x, y, z$ , . . ., etc,

$$
f = x + y + z + \dots
$$

Então,

$$
\Delta f = \Delta x + \Delta y + \Delta z + \dots
$$

 $\bullet$   $f$  é o produto de uma grandeza  $x$  por uma constante k,  $f = kx$ .

Então,

$$
\Delta f = k \, \Delta x.
$$

 $\bullet\,$   $f$ é o produto ou divisão de grandezas  $x,\,y,\,z,$ . . ., como nos seguintes exemplos,

$$
f=xyz\ldots,
$$

$$
f = xy/z \dots ,
$$
  

$$
f = x/(yz \dots ),
$$

etc. Nesses casos, vale a mesma expressão abaixo:

$$
\frac{\Delta f}{\overline{f}} = \frac{\Delta x}{\overline{x}} + \frac{\Delta y}{\overline{y}} + \frac{\Delta z}{\overline{z}} + \dots
$$

As quantidades  $\frac{\Delta f}{f}, \frac{\Delta x}{\overline{x}}, \frac{\Delta y}{\overline{y}},$  etc, são chamadas de *desvios relativos*, e em geral são dadas como porcentagens.

 $\bullet\,$   $f$ é a potência  $n$  de uma grandeza  $x,$ 

$$
f = x^n.
$$

$$
\frac{\Delta f}{\overline{f}} = n \frac{\Delta x}{\overline{x}}.
$$

No caso onde as incertezas  $\Delta x, \Delta y, \ldots$  são sabidamente independentes e aleatórias, pode-se usar a seguinte fórmula quadrática para o erro propagado  $\Delta f$ :

$$
\Delta f = \sqrt{\left(\frac{\partial f}{\partial x} \Delta x\right)^2 + \left(\frac{\partial f}{\partial y} \Delta y\right)^2 + \dots} \quad (5)
$$

O lado direito da equação acima é sempre menor ou igual à soma simples que aparece na fórmula  $(3)$ . Enquanto que a fórmula  $(3)$  vale sempre, em todos os casos, a fórmula (5) só pode ser usada quando as incertezas forem independentes e aleatórias. Em caso de dúvida, deve-se usar a fórmula (3).

# Bibliografia

Então,

John R. Taylor, *Introdução* à Análise de Erros, 2a. Edição (Bookman Companhia Editora Ltda., Porto Alegre, 2012).

# VI. Desvio absoluto pelo método dos valores limites

Como determinar o desvio absoluto usando valores máximos e mínimos de outras grandezas.

Outro modo de se estimar o desvio de uma grandeza  $f$  obtida indiretamente através de medidas de outras grandezas  $x, y, \ldots$ , etc., é calculando-se os valores limites que f pode assumir a partir dos valores máximos  $(\overline{x} + \Delta x, \overline{y} + \Delta y, \ldots)$  e mínimos  $(\overline{x} - \Delta x, \overline{y})$  $\overline{y} - \Delta y, \ldots$ ).

Suponha, por exemplo, que desejamos estimar o desvio da aceleração centrípeta, em um experimento de movimento circular uniforme, onde foram medidos o raio  $r$  e a velocidade  $v$  de uma partícula. Os valores medidos são  $r = (\overline{r} \pm \Delta r) = (8,3 \pm 0,2)$  cm e  $v = (\overline{v} \pm \Delta v) = (3.5 \pm 0, 1)$  cm/s.

A aceleração centrípeta é dada por  $a = v^2/r$ . Então, os seus valores limites serão calculados da seguinte maneira:

$$
a_{\max} = \frac{(\overline{v} + \Delta v)^2}{(\overline{r} - \Delta r)}
$$
  
= 
$$
\frac{((3.5 + 0.1) \text{ cm/s})^2}{((8.3 - 0.2) \text{ cm})}
$$
  
= 1.6 cm/s<sup>2</sup>

e

$$
a_{\min} = \frac{(\overline{v} - \Delta v)^2}{(\overline{r} + \Delta r)}
$$

$$
= \frac{((3,5-0,1)\text{ cm/s})^2}{((8,3+0,2)\text{ cm})}
$$
  
= 1,4 \text{ cm/s}^2, (7)

onde estamos mantendo o número correto de algarismos significativos.

O valor médio da aceleração será

$$
\overline{a} = \frac{(a_{\text{max}} + a_{\text{min}})}{2}
$$
  
= 
$$
\frac{(1,6 + 1,4)}{2}
$$
  
= 1,5 cm/s<sup>2</sup>, (8)

enquanto que o desvio  $\Delta a$  é dado por

$$
\Delta a = \frac{(a_{\text{max}} - a_{\text{min}})}{2}
$$
  
=  $\frac{(1, 6 - 1, 4)}{2}$   
= 0, 1 cm/s<sup>2</sup>. (9)

Assim, o valor da aceleração centrípeta será expresso corretamente por  $a = (1.5 \pm 0.1)$  cm/s<sup>2</sup>. Note que o desvio relativo  $\acute{\rm e}$  dado por

$$
\frac{\Delta a}{\overline{a}} = \frac{0,1}{1,5} = 0,067 = 6,7\% \, ,
$$

e o resultado também pode ser escrito nas formas  $a = 1.5(1 + 6.7\%) \,\mathrm{m/s}^2$  ou  $a = 1.51 \,\mathrm{m/s}^2$  com 6.7% de desvio.

(6)

# VII.  $\bf{Regressão linear pelo método dos \; \; seja mínima. As derivadas parciais de D em relação}$ mínimos quadrados

Como determinar a melhor reta que passa pelos pontos experimentais, usando o método dos  $mínimos\ quadrados.$ 

Considere um conjunto de N pontos experimentais, onde cada ponto é dado na forma  $(x_i, y_i)$ . Nosso objetivo ´e determinar a melhor reta que passa por esses pontos.

Suponha então que a reta desejada é dada por

$$
y = a + bx, \tag{10}
$$

onde as quantidades  $a e b$  que a caracterizam são parˆametros a serem determinados de tal forma que o resultado final para y seja o melhor ajuste aos pontos experimentais. O coeficiente a representa o ponto onde a reta intercepta o eixo y na origem  $x = 0$ , enquanto que b é a inclinação da reta.

Em geral, a reta não passa exatamente pelos pontos experimentais. Na prática, seria extremamente improvável que isso ocorresse. Por exemplo, para o valor experimental  $x_i$ , o valor da ordenada é  $a+bx_i$ , enquanto o valor experimental corresponde a  $y_i$ .

Vamos implementar agora o método dos mínimos quadrados. Para cada ponto  $x_i$  temos uma diferença  $d_i$ , também chamada de  $resíduo$ ,

$$
d_i = y_i - (a + bx_i), \qquad (11)
$$

entre o valor experimental  $y_i$  e o valor  $(a + bx_i)$  da reta. Alguns dos resíduos são positivos, enquanto que outros são negativos.

Um parâmetro que nos fornece uma medida da qualidade de nossa reta  $\acute{\rm e}$ 

$$
D = \sum_{i=1}^{N} d_i^2 = \sum_{i=1}^{N} [y_i - (a + bx_i)]^2, \qquad (12)
$$

que representa a soma dos quadrados dos resíduos de todos os pontos. Note que a quantidade acima é positiva por definição.

A melhor reta que representa os pontos experimentais é aquela que minimiza  $D$ . Assim, devemos determinar os valores de  $a e b$  tais que a quantidade  $D$  Eqs.(19) e (20).

a esses parâmetros devem ser nulas, ou seja,

$$
\frac{\partial D}{\partial a} = 0 \qquad e \qquad \frac{\partial D}{\partial b} = 0. \tag{13}
$$

Aplicando as derivadas parciais à Eq.  $(12)$ , obtemos

$$
\frac{\partial D}{\partial a} = -2 \sum_{i=1}^{N} [y_i - a - bx_i] = 0 \tag{14}
$$

$$
\mathbf{e} \\
$$

$$
\frac{\partial D}{\partial b} = -2 \sum_{i=1}^{N} [y_i - a - bx_i] x_i = 0. \qquad (15)
$$

As equações (14) e (15) podem ser reescritas da seguinte maneira:

$$
S_y - Na - S_x b = 0, \qquad (16)
$$

$$
S_{xy} - NS_x a - S_{xx} b = 0, \qquad (17)
$$

onde

onde

$$
S_x = \sum_{i=1}^{N} x_i, \quad S_y = \sum_{i=1}^{N} y_i,
$$
  

$$
S_{xx} = \sum_{i=1}^{N} x_i^2, \quad S_{xy} = \sum_{i=1}^{N} x_i y_i.
$$
 (18)

Finalmente, resolvendo o sistema de equações lineares dado pelas Eqs. (16) e (17), obtemos:

$$
a = \frac{1}{\Delta}(S_{xx}S_y - S_xS_{xy}), \qquad (19)
$$

$$
b = \frac{1}{\Delta}(NS_{xy} - S_x S_y), \qquad (20)
$$

$$
\Delta = NS_{xx} - (S_x)^2. \tag{21}
$$

As incertezas  $\Delta a$  e  $\Delta b$ , associadas aos parâmetros  $a \, e \, b$ , são dadas por:

$$
\Delta a = \sqrt{\frac{D}{N-2}} \sqrt{\frac{S_{xx}}{\Delta}}, \qquad (22)
$$

$$
\Delta b = \sqrt{\frac{D}{N-2}} \sqrt{\frac{N}{\Delta}},\tag{23}
$$

onde a quantidade  $D$  é calculada através da Eq.(12), usando-se os valores  $a \neq b$  otimizados,

Existe um parâmetro estatístico, chamado coefi $ciente de determinação$ , que permite avaliar a qualidade do ajuste. Para os nossos propósitos esse parâmetro não é importante e não será tratado aqui.

Em geral, os pares ordenados  $(x_i, y_i)$  são tratados com a mesma relevância. Em alguns casos, condições físicas impõem que alguns pontos tenham mais importância que outros. Por exemplo, pode ser que a reta deva passar pela origem. Nesse caso, usando várias vezes um determinado par de valores nos cálculos faz com que se aumente a importância desse par. A reta tenderá a passar mais próxima

daquele ponto. Em outros casos, desejamos determinar a melhor curva que passa por um conjunto de pontos experimentais quando as grandezas não se relacionam linearmente. O método dos mínimos quadrados poderá ser usado nesses casos, desde que uma relação entre as grandezas seja especificada. A relação seria de um tipo não-linear, apropriada ao problema. O método, nesse caso, forneceria os parâmetros daquela curva.

### Bibliografia

Philip R. Bevington, Data Reduction and Error Analysis for the Physical Sciences (McGraw-Hill, New York, 1969), Cap. 6.

# VIII. Regressão linear pelo método gráfico

Como determinar a melhor reta que passa pelos  $\textit{pontos}$  experimentais usando um método gráfico. Os pontos experimentais podem ter ou não barras de erros.

O método é conveniente para aqueles casos onde os cálculos do método dos mínimos quadrados não estão automatizados, e também para aqueles onde se deve levar em conta todos os erros individuais dos pontos experimentais.

O m´etodo gr´afico para o ajuste de uma reta tem como maior vantagem, a de ser bastante prático, de rápida implementação, sem a necessidade de se fazer muitas contas. Outra vantagem é que ele leva em conta todas as barras de erros dos pontos experimentais. A desvantagem do método reside no grau de subjetividade nas decis˜oes sobre quais retas auxiliares devem ser traçadas, conforme descrito abaixo. No entanto, uma aplicação criteriosa permite a obtenção de resultados confiáveis.

Considere um conjunto de N pontos experimentais e seus respectivos erros, dados na forma  $(x_i \pm \theta)$  $\Delta x_i, y_i \pm \Delta y_i$ ). Esses dados são representados num gráfico como um conjunto de pontos com suas barras de erros, uma na horizonal (de  $x_i - \Delta x_i$  até  $x_i+\Delta x_i$ ) e outra na vertical (de  $y_i-\Delta y_i$  a  $y_i+\Delta y_i$ ). No caso de não haver barras de erros, o gráfico mostrará somente os pontos  $(x_i, y_i)$ .

O objetivo da regressão linear é determinar a melhor linha reta, definida pela relação

$$
y = a + bx, \tag{24}
$$

para o conjunto de pontos experimentais considerado. Quando possível, a reta passa próximo aos pontos experimentais, cortando todas ou a maior parte das barras de erros. Uma vez definida a melhor reta, pode-se então identificar os coeficientes  $a$  $e<sub>b</sub>$  com quantidades de interesse. Assim, é também importante que se possa determinar os erros ∆a e ∆b, para que se possa achar o desvio das quantidades de interesse.

O procedimento é bastante simples. Ao invés de tentar traçar diretamente a melhor reta, traça-se primeiro duas retas auxiliares, uma com inclinações mínima e máxima aceitáveis. Determina-se então onde elas interceptam o eixo vertical e os seus coeficientes angulares.

Seja  $a_{min}$  e  $a_{max}$  os valores onde as retas auxiliares interceptam o eixo vertical e  $b_{min}$  e  $b_{max}$  os seus coeficientes angulares. Os parâmetros da reta procurada,  $a = \overline{a} \pm \Delta a$  e  $b = \overline{b} \pm \Delta b$ , são determinados da seguinte maneira:

$$
\overline{a} = \frac{1}{2} (a_{max} + a_{min}), \qquad (25)
$$

$$
\Delta a = \frac{1}{2} |a_{max} - a_{min}|, \qquad (26)
$$

$$
\overline{b} = \frac{1}{2}(b_{max} + b_{min})
$$
 (27)

$$
\Delta b = \frac{1}{2} |b_{max} - b_{min}|.
$$
 (28)

A melhor reta é dada por

e

$$
\overline{y} = \overline{a} + \overline{b}x.
$$

Há casos onde não precisamos desenhar essa reta, pois o que nos interessa realmente são os valores numéricos desses parâmetros, ou de apenas um deles.

| $\boldsymbol{x}$<br>$\Delta x = 0.1$ | $\boldsymbol{\mathcal{U}}$<br>$\Delta y = 0.4$ |
|--------------------------------------|------------------------------------------------|
| 0,5                                  | 1,7                                            |
| 2,0                                  | 3,4                                            |
| 2,5                                  | 3,8                                            |
| 3,0                                  | 4,8                                            |
| 4,0                                  | 5,7                                            |
| 4.6                                  | 6,4                                            |

Tabela 1. Dados de  $x \in y$ , com os seus desvios  $\Delta x$ e  $\Delta y$ , usados na Fig. 1.

Vamos ilustrar o método com um exemplo onde é dado um conjunto de pares {x, y}, com os seus respectivos desvios  $\Delta x$  e  $\Delta y$ , e pergunta-se qual será a melhor linha reta para representar esse conjunto

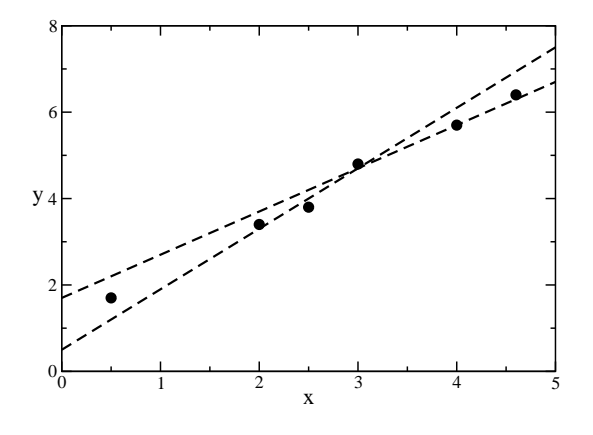

Figura 1. Regressão linear pelo método gráfico. Os parâmetros da reta desejada são determinados através das Eqs.  $(25)$ — $(28)$ , usando os parâmetros das retas auxiliares (tracejadas) mostradas na figura, uma com mínima inclinação aceitável e a outra com máxima inclinação aceitável.

de pontos. Os dados estão mostrados na Tabela 1. Neste exemplo, os erros  $\Delta x$  e  $\Delta y$  são constantes.

O gráfico  $y \times x$ , mostrado na Fig. 1, foi obtido usando os pontos  $(x_i, y_i)$  da Tabela 1. Para melhor ilustrar o método, nós não desenhamos as barras de erros correspondentes a  $\Delta x$  e  $\Delta y$ . Mas o método gráfico se aplica a esses casos também, e barras de erros devem ser consideradas rigorosamente nos experimentos. A partir dos pontos, traçamos as retas auxiliares, uma com inclinação máxima e outra com inclinação mínima, e determinamos  $a_{min}$ ,  $a_{max}$ ,  $b_{min}$  e  $b_{max}$  diretamente do gráfico. As retas auxiliares delimitam todas as retas que podem representar os pontos. Finalmente, usamos as fórmulas Eq.  $(25)$ — $(28)$  para obter os parâmetros da melhor reta,  $a = 1,1 \pm 0,2$  e  $b = 1,2 \pm 0,1$ .

# EXPERIÊNCIA  $1$  —

# MOVIMENTO UNIFORMEMENTE ACELERADO

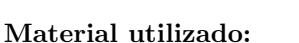

- Trilho de ar
- Sensores ópticos (2) acoplados a um cronômetro digital
- Carrinho com placa metálica para acionamento dos sensores ópticos
- Paquímetro
- $\bullet$  Calcos de madeira (2)

# Objetivo

Estudar o movimento retilíneo de aceleração constante. Serão verificadas experimentalmente as equações do movimento para a posição e para a velocidade em função do tempo. Serão medidas a velocidade inicial e a aceleração de um carrinho em um trilho de ar (Figura 1), onde o atrito é mínimo. Será também determinado o valor da aceleração da gravidade.

# Introdução

A posição s de um objeto se movendo em uma linha reta, uniformemente acelerado, é dada em função do tempo t por

$$
s = s_0 + v_0 t + \frac{1}{2} a t^2, \tag{1}
$$

onde  $s_0$  e  $v_0$  são, respectivamente, a posição e a velocidade no tempo  $t = 0$ , sendo a a sua aceleração  $(constante)$ . Note que a Eq.  $(1)$  mostra uma função do 2<sup>0</sup> grau na variável t, ou seja, o gráfico  $s \times t$  é uma parábola, como pode ser visto na Figura 2.

Por outro lado, a velocidade  $v$  do objeto em função do tempo é dada por

$$
v = v_0 + at. \tag{2}
$$

Como a velocidade depende linearmente do tempo,

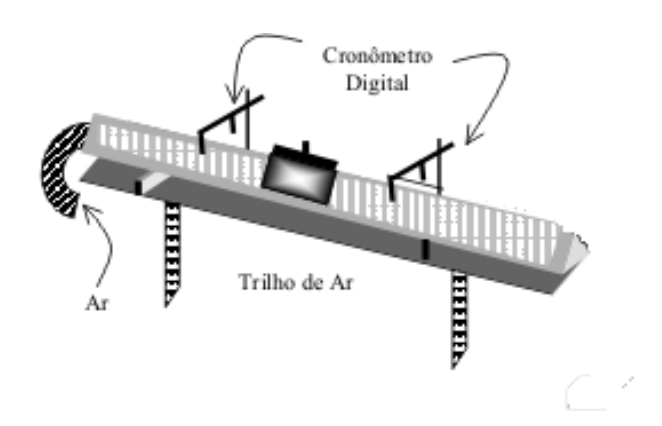

Figura 1. Trilho de ar inclinado, com dois sensores e um carrinho que desliza sem atrito. Ao passar pelos sensores, uma pequena placa metálica montada sobre o carrinho aciona um cronômetro.

o gráfico  $v \times t$  é uma linha reta, como está ilustrado na Figura 3.

Podemos determinar a velocidade inicial  $v_0$  e a aceleração a a partir do gráfico  $v \times t$ :

(i) A velocidade  $v_0$  é onde a reta cruza o eixo vertical que passa pelo ponto  $t = 0$ .

(ii) A aceleração  $a$  tem valor numérico igual ao coeficiente angular da reta, isto é,

$$
a = \frac{\Delta v}{\Delta t},\tag{3}
$$

onde  $\Delta v$  é a variação de velocidade do objeto durante o intervalo de tempo  $\Delta t$ .

O movimento do objeto sobre o plano inclinado sem atrito é uniformemente acelerado. A sua aceleração ao longo do plano inclinado será proporcional ao seno do ângulo de elevação  $\theta$  a partir do plano horizontal da mesa,

$$
a = (constante) \times \operatorname{sen}\theta. \tag{4}
$$

Claramente, no plano inclinado temos que o valor de  $\theta$  deverá ficar entre 0 e 90 graus. No caso  $\theta = 0^0$ , temos uma superfície horizontal e, de acordo com a Eq. (4),  $a = 0$ , pois sen  $0^0 = 0$ . O outro caso extremo,  $\theta = 90^0$ , corresponde a uma queda livre, pois sen  $90^0 = 1$  e  $a = q$ , onde g é a aceleração da gravidade. Em geral, pode-se demonstrar que  $a = g \operatorname{sen} \theta$ , ou seja, que a "constante" da Eq. (4) é simplesmente a aceleração da gravidade.

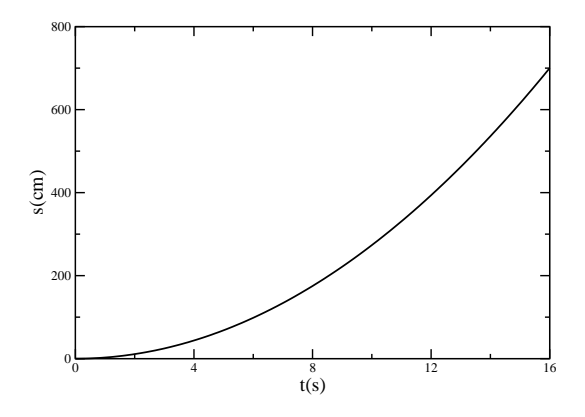

Figura 2. A posição  $s$  em função do tempo  $t$  de um objeto em movimento com aceleração constante. Note que s descreve uma parábola, o que está de acordo com a Eq. (1).

No presente caso,  $0 < \theta < 90^0$ . Assim, através de medidas experimentais de  $a \in \theta$  podemos determinar g. A sua precisão dependerá da precisão das medidas que levam a  $a e a \theta$  (ou a sen  $\theta$ ).

# Procedimento Experimental

O tempo  $t$  é aquele gasto pelo carrinho para percorrer uma determinada distância entre dois sensores ópticos, que são acionados pela placa metálica que se encontra sobre o carrinho. O primeiro sensor é mantido em uma posição fixa durante todas as medições, enquanto que o segundo sensor é colocado em sucessivas posições, a distâncias pr´e-determinadas do primeiro sensor. Para cada posição do segundo sensor, deve-se fazer duas passagens do carrinho, o qual deverá ser solto da mesma posição inicial. Na primeira passagem, o cronômetro deve estar no modo de operação 1, o qual mede o tempo t gasto pelo carrinho para ir do primeiro ao segundo sensor. Na segunda passagem, que deve ser feita nas mesmas condições, isto é, com o carrinho solto da mesma posição que na primeira passagem, o cronômetro deve estar agora no **modo** de operação 2. O tempo  $t_p$  medido aí corresponde àquele gasto pela placa de largura  $s_p$  para cruzar o segundo sensor. Esse tempo é usado para determinar a velocidade instantânea do carrinho,  $v = s_p/t_p.$ 

(A) Façãos ajustes necessários para que o trilho de ar fique na horizontal.

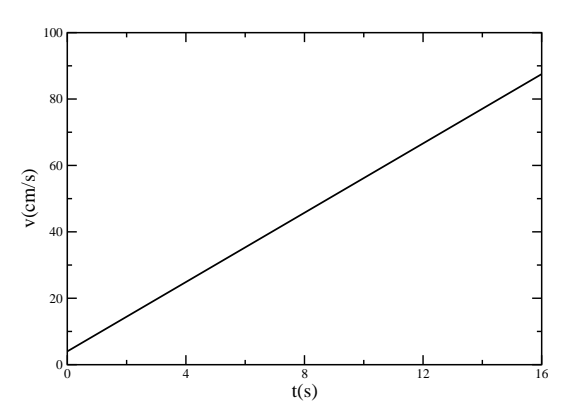

Figura 3. A velocidade  $v$  de um objeto em função  $\alpha$ do tempo t, para o movimento com aceleração constante. A velocidade tem comportamento linear com o tempo, como na Eq. (2).

(B) Meça a largura da placa metálica  $s_p$  e registre o resultado na Tabela 1, incluindo tamb´em a sua incerteza  $\Delta s_n$ .

(C) Meça a espessura do calço,  $h$ , que será usado para inclinar o trilho, e escreva o resultado e sua incerteza na Tabela 1.

 $(D)$  Meça a distância entre os suportes do trilho, L, e escreva o resultado com sua incerteza na Tabela 1.

 $(E)$  Use o calço para inclinar o trilho. O sensor que dispara o cronômetro na primeira passagem deve ficar na parte mais alta do trilho, ficando o segundo sensor mais abaixo.

(F) Coloque o primeiro sensor numa posição da parte mais alta do trilho, aproximadamente na marca de 170 cm, ou 30 cm, dependendo de que lado do trilho você está olhando. Certifique-se que o sensor está centrado sobre o trilho, na altura apropriada para a passagem da placa metálica. A localização do primeiro sensor deve ser mantida fixa durante as medições. Ele marcará a origem do tempo,  $t = 0$ , a cada passagem do carrinho.

 $(G)$  Coloque o segundo sensor a uma distância de aproximadamente s = 20 cm, ladeira abaixo do primeiro e registre essa distância na coluna para s na Tabela 2. A unidade (cm) deve ser registrada no cabeçalho da coluna, assim como a estimativa para o erro  $\Delta s$ . O sensor deve ficar centrado sobre o trilho e sua altura deve permitir a interrupção do feixe pela placa metálica.

(H) Ajuste o cronômetro digital para o modo de opera¸c˜ao 1 (controle totalmente girado no sentido anti-horário).

(I) Zere o cronômetro.

(J) Solte o carrinho da posição mais alta do trilho, deixe-o deslizar livremente até passar pelos dois sensores.

(L) O cronômetro no modo de operação 1 fornece o tempo t que o carrinho leva para ir do primeiro até o segundo sensor. Registre o tempo medido na coluna de t na Tabela 2. A unidade de tempo (s) deverá ser registrada no cabeçalho da coluna, bem como a incerteza na medida,  $\Delta t$ .

(M) Sem alterar as posições dos sensores, coloque o cronômetro no modo de operação 2 (controle um passo no sentido horário a partir do modo de operação 1).

 $(N)$  Zere o cronômetro e solte o carrinho da  $mesma$ posição. Deixe o carrinho deslizar livremente até ele passar pelos dois sensores.

 $(0)$  O cronômetro no modo de operação 2 fornece o tempo  $t_p$  que o carrinho andou uma distância correspondente à largura da placa  $s_p$ . Registre o tempo medido na coluna de  $t_p$ . A unidade de tempo (s) deve ser registrada no cabeçalho, bem como a incerteza  $\Delta t_n$ .

 $(P)$  Mude a posição do segundo sensor para *aprox*imadamente 10 cm ladeira abaixo da posição anterior e repita as medidas e registre os novos valores de s,  $t e t_n$  na Tabela 2.

 $(Q)$  Repita o procecimento acima até obter os dados para 6 posições distintas do segundo sensor.

# Tratamento de Dados e Análise Gráfica

(1) A velocidade instantânea  $v$  será determinada, de maneira aproximada, pela velocidade média do carrinho durante o tempo  $t_p$  que a placa metálica de largura s<sup>p</sup> (registrado na Tabela 1) atravessa o segundo sensor. Assim, para cada valor de  $t_p$  da Tabela 2, calcule

$$
\overline{v}=\frac{\overline{s_p}}{\overline{t_p}}
$$

e registre os resultados na coluna da velocidade ins $tantânca v. Escreva a unidade usada no cabeçalho$ da tabela.

(2) Como v foi determinado de forma indireta, ou

seja, através da divisão  $s_p/t_p$ , então o valor de  $\Delta v$ dever´a ser determinado a partir das incertezas de  $s_p$  e de  $t_p$ . Uma estimativa razoável para  $\Delta v$  é dada por

$$
\Delta v = \overline{v} \left( \frac{\Delta s_p}{\overline{s_p}} + \frac{\Delta t_p}{\overline{t_p}} \right) \,,
$$

onde  $\overline{v}$  é um valor típico de v. Esse valor típico pode ser obtido como qualquer um dos seguintes modos: (i) a média aritmética dos valores da coluna de  $v$ ,  $(ii)$  a mediana daqueles valores,  $(iii)$  a média dos dois valores extremos da coluna, etc. E suficiente ´ que o valor típico seja um número representativo dos dados. A quantidade  $\overline{t_p}$  é um valor típico de  $t_p$ da Tabela 2. $\Delta s_p$ é a incerteza de  $s_p$  da Tabela 1, enquanto  $\Delta t_p$  é dado na Tabela 2. Calcule  $\Delta v$  usando a prescrição acima e registre o seu valor na Tabela 2.

(3) Faça um gráfico  $s \times t$ , usando os dados da Tabela 2. Cada ponto no gráfico deve ter suas barras de erros. [Consulte as notas sobre a construção de um gráfico.]

 $(4)$  Use o método dos mínimos quadrados de regressão linear para determinar a velocidade inicial  $v_0$  e a acelerao a:

$$
v_0 = \overline{v_0} \pm \Delta v_0
$$
, e  $a = \overline{a} \pm \Delta a$ .

[Consulte as notas sobre o método dos mínimos quadrados de regressão linear.

(5) Use os dados das colunas v e t da Tabela 2 para construir um gráfico  $v \times t$ , com as barras de erros.

 $(6)$  Use o *método gráfico* de regressão linear para determinar  $v_0 = \overline{v_0} \pm \Delta v_0$  e  $a = \overline{a} \pm \Delta a$ . [Consulte as notas sobre o método gráfico de regressão linear.]

(6) Use os dados da Tabela 1,

$$
L = \overline{L} \pm \Delta L, \qquad e \quad h = \overline{h} \pm \Delta h
$$

e o resultado acima para a aceleração do carrinho,

$$
a = \overline{a} \pm \Delta a
$$

para determinar a aceleração da gravidade  $g = \overline{g} \pm$  $\Delta g$ , onde

 $\overline{\sigma}\overline{I}$ 

$$
\overline{g} = \frac{aE}{\overline{h}}
$$

$$
\Delta g = \overline{g} \left( \frac{\Delta a}{\overline{a}} + \frac{\Delta L}{\overline{L}} + \frac{\Delta h}{\overline{h}} \right).
$$

e

Nesse ponto, foi obtida uma medida experimental de  $q$ , incluindo o seu valor mais provável  $\overline{q}$  e o erro  $\Delta g$ .

 $(7)$  Calcule a diferenca percentual D.P. entre o valor obtido experimentalmente,  $\overline{g}$ , ao qual chamaremos agora de  $g_{exp}$ , e o valor aceito,  $g =$  $980 \,\mathrm{cm/s^2}$ 

$$
D.P. = \left| \frac{g_{exp} - g}{g} \right| \times 100\%.
$$

 $(8)$  Verifique se a diferença percentual é consistente com o erro experimental.

# Análise de Erros

 $(i)$  Erros quantitativos. Faça uma relação dos erros de leitura associados às medidas de distância e de tempo, escrevendo também o valor estimado para cada um deles.

(ii) Erros qualitativos. Relacione aqueles erros que n˜ao podem ser quantificados de imeditato, como por exemplo, o atrito, a resistência do ar, etc.

(iii) Propagação de erros. Nesta seção podemos estimar a margem de erro esperada para, digamos, o resultado final a ser obtido para a aceleração da gravidade, utilizando apenas os dados das medidas  $directas.$  A quantidade a ser determinada aqui é o erro relativo  $\Delta g/\overline{g}$ . A análise consiste em estabelecer uma fórmula para determinar essa razão. Note que no é necessário se conhecer individualmente as quantidades  $\Delta g$  ou  $\bar{g}$ . No lado direito da fórmula, somente constarão dados provenientes de medidas diretas.

Considere as quantidades medidas para a obtenção da aceleração da gravidade q: o comprimento L entre os suportes do trilho de ar, a espessura  $h$  do calço, o tempo  $t$  que o carrinho leva para ir de um sensor até o outro, o tempo  $t_p$  que a placa metálica gasta para atravessar o segundo sensor e a espessura  $s_p$  da placa.

Podemos considerar que cada uma das quantidades medidas tem um valor típico e, também, um erro típico. Seja, por exemplo,  $\bar{t}$  um valor típico das medidas de  $t, \overline{t_p}$  um valor típico das medidas de  $t_p$ , etc. Os erros dessas quantidades são  $\Delta t$ ,  $\Delta t_p$ , etc. Assim, temos

$$
L = \overline{L} \pm \Delta L, \qquad h = \overline{h} + \Delta h,
$$

$$
t = \overline{t} \pm \Delta t, \qquad t_p = \overline{t_p} \pm \Delta t_p,
$$
  

$$
s_p = \overline{s_p} \pm \Delta s_p.
$$

Como foi dito anteriormente, um valor típico pode ser uma média aritmética simples, uma mediana, etc.

Observe agora que  $q \neq 0$ btido usando  $q = aL/h$ , onde  $L e h$  são medidos de forma direta, com erros  $\Delta L$  e  $\Delta h$ , respectivamente. Por sua vez, a aceleração a é obtida de forma indireta, através do coeficiente angular da reta no gráfico  $v \times t$ . Assim, o erro percentual de  $a \notin$ igual à soma dos erros percentuais de v e t,  $\Delta v/\overline{v} + \Delta t/\overline{t}$ .

A velocidade é medida indiretamente usando  $v =$  $s_p/t_p$  e o seu erro percentual é estimado como  $\Delta s_p/\overline{s_p} + \Delta t_p/\overline{t_p}$ . Por último, o tempo t é medido de forma direta pelo cronômetro, com erro  $\Delta t$ .

Assim, o erro percentual esperado para o valor de  $g$  neste experimento será dado por

$$
\frac{\Delta g}{g_{exp}} = \frac{\Delta v}{\overline{v}} + \frac{\Delta t}{\overline{t}} + \frac{\Delta L}{\overline{L}} + \frac{\Delta h}{\overline{h}},
$$

ou

$$
\frac{\Delta g}{g_{exp}} = \frac{\Delta s_p}{\overline{s_p}} + \frac{\Delta t_p}{\overline{t_p}} + \frac{\Delta t}{\overline{t}} + \frac{\Delta L}{\overline{L}} + \frac{\Delta h}{\overline{h}}.
$$

Note que no lado direito só aparecem quantidades que foram medidas diretamente. Note também que, como a distância s entre os sensores não foi usada para determinar q, não temos um " $\Delta s$ " na fórmula. Assim,

$$
\frac{\Delta g}{g_{exp}} \times 100\%
$$

nos dá a previsão do número de pontos percentuais de erro do nosso resultado experimental para a aceleração da gravidade. Essa previsão é baseada nas incertezas experimentais das medidas feitas. Em geral, essa previsão é apenas um limite inferior para ∆g, pois outros fatores n˜ao levados em conta, como o atrito, a resistência do ar, etc., na análise acima fazem com que o erro real seja maior do que o previsto. [Consulte as notas sobre propagação de erros.]

# Questões

Q1. Quais são as informações que o gráfico  $s \times t$ pode nos fornecer?

Q2. Em que tipo de movimento as "velocidades instantâneas" do tipo  $v = s_p/t_p$ usadas neste experimento, correspondem de fato às velocidades instan $t\hat{a}$ neas reais? Explique.

# Bibliografia

R. Resnick, D. Halliday e K.S. Krane, Física 1,  $4^a$ Edição (Livros Técnicos e Científicos Editora S.A.), Capítulo 2.

uff Universidade Federal Fluminense Departamento de Física Laboratório de Física 1

# EXPERIÊNCIA ${\bf 1}$  — MOVIMENTO UNIFORMEMENTE ACELERADO

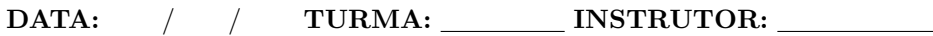

ALUNOS: UNITED STATES OF THE SERVICE OF THE SERVICE OF THE SERVICE OF THE SERVICE OF THE SERVICE OF THE SERVICE OF THE SERVICE OF THE SERVICE OF THE SERVICE OF THE SERVICE OF THE SERVICE OF THE SERVICE OF THE SERVICE OF TH

# DADOS EXPERIMENTAIS:

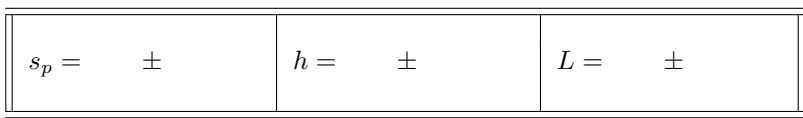

Tabela 1. Dados do trilho de ar e da placa metálica sobre o carrinho.

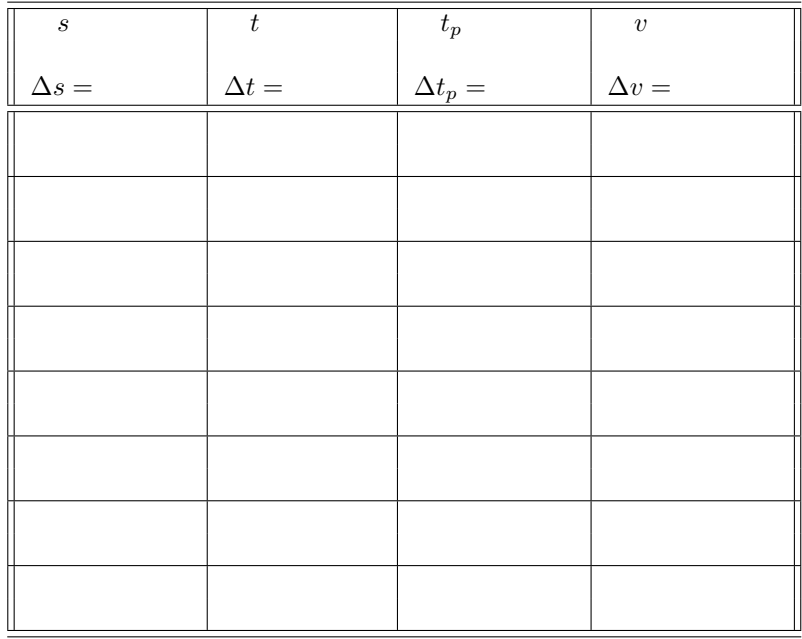

Tabela 2. Movimento uniformemente acelerado.

# EXPERIÊNCIA 2 $-$ MOVIMENTO DE UM PROJÉTIL

### Material utilizado:

- Calha em forma de escorrega
- Bilha
- Fio de prumo
- Sensor óptico e cronômetro eletrônico
- Papel carbono
- Papel branco
- 2 folhas de papel milimetrado
- Fita adesiva
- $\bullet$  Régua
- $\bullet$  Paquímetro

# Objetivos

Analisar a trajetória de uma bilha lançada horizontalmente em um meio onde só atua a gravidade e determinar a velocidade de lançamento.

# Introdução

Quando uma bilha é lançada horizontalmente, a sua trajetória é curva, conforme mostrado na Figura 1. Se desprezarmos a resistência do ar, a única força que atua sobre ela durante o seu vôo é a força da gravidade, isto é, o seu próprio peso.

O movimento da bilha pode ser considerado como uma combinação de dois movimentos, um na horizontal e outro na vertical. Não tem aceleração na direção horizontal, enquanto que a aceleração da gravidade,  $g = 980 \pm 2 \text{ cm/s}^2$ , atua na direção vertical.

Considerando um sistema de coordenadas como o mostrado na Figura 1, com o eixo dos x para a direita e o eixo dos y para baixo, temos que a velocidade  $v_x = v_0$  permanece constante durante o movimento. A posição horizontal da bilha, após um tempo  $t$ , é dada por

$$
x = v_0 t. \tag{1}
$$

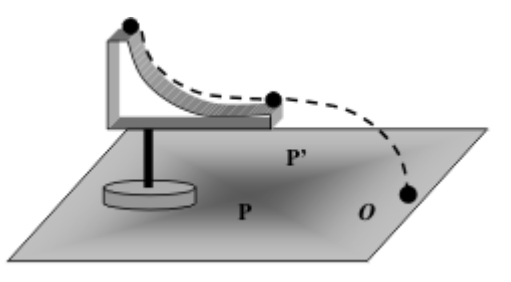

Figura 1. Bilha lancada horizontalmente. Após sair da calha, a trajetória é uma parábola invertida, devido à aceleração da gravidade.

Na direção vertical (para baixo, conforme a Figura 1) o movimento tem aceleração  $q$ . Como a componente vertical da velocidade inicial da bilha  $\acute{e}$  zero, sua posição vertical  $y$   $\acute{e}$  descrita pela relação

$$
y = \frac{1}{2}gt^2.
$$
 (2)

A equação da trajetória é obtida usando

$$
t = \frac{x}{v_0},\tag{3}
$$

na Eq.  $(2)$ . O resultado é

$$
y = \left(\frac{g}{2v_0^2}\right)x^2.
$$
 (4)

Assim, vemos que a trajetória da bilha após o seu lançamento é uma parábola. Veja a ilustração da trajetória na Figura 1.

# Procedimento Experimental

(A) Use o paquímetro para medir o diâmetro da bilha d. Escreva os valores de d e  $\Delta d$  na Tabela 1.

(B) Ajuste a calha de forma que a sua saída esteja na horizontal e a uma altura y desejada.

(C) Usando fita adesiva, afixe o papel branco na mesa. Faça os testes necessários para se certificar de que a bilha cai sobre ele quando solta do alto da calha.

(D) Use o fio de prumo para marcar no papel branco a posição de saída da bilha na direção horizontal. Use o lápis para fazer um pequeno círculo ao redor da marca do fio de prumo.

(E) Use a régua para medir a posição de saída da bilha na direção vertical  $y$ , ou seja, a distância vertical entre a posição da parte inferior da bilha ao

sair da calha e o papel branco que está afixado à mesa. Escreva o valor de y e seu desvio  $\Delta y$  na Tabela 1.

(F) Ponha o sensor óptico no ponto onde a bilha abandona a calha e coloque o seletor de modos do cronômetro eletrônico na posição modo de operação 2, apropriado para a medição da velocidade instantânea. Certifique-se que a parte central da bilha vai cortar o feixe ótico.

(G) Coloque o papel carbono sobre o papel branco.

(H) Tomando sempre o cuidado de soltar a bilha desde o mesmo valor de H e sem a "empurrar" (somente soltando), determine em cada caso o valor  $de x$  com o auxílio da marca do impacto da queda da bilha sobre o papel branco feita pelo carbono. Esse valor é a distância entre a origem até a marca do impacto.

(I) Registre na Tabela 1, o valor do tempo que a bilha levou para atravessar o sensor,  $t_d$ . Faça uma estimativa do seu desvio  $\Delta t_d$  e escreva o seu valor na Tabela 1.

 $(J)$  Usando uma régua, meça a distância entre a marca deixada pela bilha no papel branco quando o atinge pela primeira vez e a marca do fio de prumo de sua posição de saída. Registre  $x$  e seu desvio  $\Delta x$ na Tabela 1.

(L) Repita o procedimento acima para outros valores de  $y$ , de tal forma que ao final você tenha medidas para 6 valores de y diferentes. Use o bom senso para escolher as alturas y a serem usadas na experiência.

### Tratamento de Dados e Análise Gráfica

(1) Calcule o valor da velocidade instantânea de lançamento,  $v = d/t_d$ , onde d é o diâmetro da bilha e  $t_d$  é o tempo que a parte central da bilha atravessa o sensor óptico. Registre os valores calculados de  $v$ na Tabela 1.

(2) Faça uma estimativa para  $\Delta v$  e escreva o seu valor na Tabela 1.

 $(3)$  Com os dados da Tabela 1, construa o gráfico  $y \times x$ . Observe que os pontos experimetais não caem sobre uma linha reta. Na verdade, eles devem descrever uma parábola, de acordo com Eq. (4).

(4) Use o método de linearização que envolve a construção de um gráfico  $y \times z$ , onde  $z = x^2$ . Para tanto, calcule os valores de z e registre-os na Tabela 1.

(5) Estime ∆z e registre o valor na Tabela 1.

(6) Faça o gráfico  $y \times z$ . Note que agora os pontos caem sobre uma linha reta que passa pela origem.

(7) Considerando agora que a melhor reta que passa pelos pontos seja dada por

$$
y = a + bz,
$$

onde  $a \neq 0$  onde ela intercepta o eixo  $y$  (quando  $z = 0$ ) e b é o seu coeficiente angular, use o método dos mínimos quadrados para obter  $\bar{a}, \bar{b}, \Delta a$ e  $\Delta b$ . [Consulte as notas sobre o método dos mínimos quadrados para a regressão linear.

(8) Identifique o coeficiente angular da reta b com a quantidade que multiplica  $x^2$  na Eq. (4), ou seja,

$$
b=\frac{g}{2v_0^2}\,.
$$

Considere  $g = 980 \pm 2 \text{ cm/s}^2$  e determine  $v_0 = \overline{v}_0 \pm \overline{v}_0$  $\Delta v_0$ , onde

$$
\overline{v}_0 = \sqrt{\frac{\overline{g}}{2\overline{b}}},\qquad(5)
$$

$$
\Delta v_0 = \overline{v}_0 \left( \frac{1}{2} \frac{\Delta g}{\overline{g}} + \frac{1}{2} \frac{\Delta b}{\overline{b}} \right) \tag{6}
$$

O valor encontrado  $\overline{v_0}$  será chamado agora de valor  $experimental$   $v_{0exp}$ .

 $(9)$  Calcule a média das velocidades de lançamento da Tabela 1. Chame essa média de  $v_{0cr}$ .

(10) Determine o quanto o valor obtido mediante o gráfico linearizado  $(v_{0exp})$  se afasta daquele determinado pelo cronômetro eletrônico  $(v_{0cr})$ . Isso é feito mediante a determinação da diferença percentual (D.P.), da seguinte maneira,

$$
D.P. = \left| \frac{v_{0exp} - v_{0cr}}{v_{0cr}} \right| \times 100\%.
$$

 $(11)$  Discuta se a diferenca percentual encontrada  $\acute{e}$  consistente com o desvio encontrado pela Eq.  $(6)$ .

# Análise de Erros

 $(i)$  Erros quantitativos. Faça uma relação dos erros de leitura associados às medidas de distância e de tempo, escrevendo também o valor estimado para cada um deles.

(ii) Erros qualitativos. Relacione aqueles erros que n˜ao podem ser quantificados de imeditato, como por exemplo, o atrito, a resistência do ar, etc.

(iii) Propagação de erros. Determine a previsão de erro para o seu resultado final  $v_{0exp}$ , partindo dos erros de medidas diretas listadas no item (i) acima.

# [Consulte as notas sobre propagação de erros na apostila.]

Observe que  $v_{0,exp}$  é obtido pelo lado direito da Eq. (5), ou seja,

$$
v_{0exp} = \sqrt{\frac{g}{2b}}.
$$

onde  $b$  é o coeficiente angular da linha reta do gráfico  $y \times z$ .

Assim, o desvio relativo esperado para  $v_{0exp}$  será

$$
\frac{\Delta v_{0exp}}{\overline{v}_{0exp}} = \frac{1}{2} \left( \frac{\Delta g}{\overline{g}} + \frac{\Delta b}{\overline{b}} \right) ,
$$

onde  $\overline{v_{0}}_{exp}$ ,  $\overline{g}$  e  $\overline{b}$  são os valores médios de  $v_{0exp}$ , g e b, enquanto que  $\Delta g$  e  $\Delta b$  são as incertezas nas medidas de  $q$  e  $b$ . Neste experimento, vamos considerar  $\overline{g} = 980 \text{ cm/s}^2$  e  $\Delta g = 2 \text{ cm/s}^2$ .

Ainda resta fazermos uma estimativa para  $\Delta b/\overline{b}$ . Como  $b \notin \text{o}$  coeficiente angular do gráfico  $y \times z$ , temos que

$$
\frac{\Delta b}{\overline{b}} = \frac{\Delta y}{\overline{y}} + \frac{\Delta z}{\overline{z}}.
$$

A quantidade  $y$  é medida diretamente, enquanto que z é dado por  $z = x^2$ . Desse modo, temos

$$
\frac{\Delta z}{\overline{z}} = 2\frac{\Delta x}{\overline{x}}.
$$

Juntando os resultados acima, chegamos ao resultado final

$$
\frac{\Delta v_{0exp}}{\overline{v_{0exp}}} = \frac{1}{2} \left( \frac{\Delta g}{\overline{g}} + \frac{\Delta y}{\overline{y}} + 2 \frac{\Delta x}{\overline{x}} \right). \tag{7}
$$

O lado esquerdo representa a previsão de erro relativo para  $v_{0exp}$ , baseada nos erros das medidas diretas necessárias para a sua determinação. Note que o lado direito da expressão acima só contém erros de constantes experimentais  $(\Delta g)$  e de medidas diretas,  $\Delta y$  e  $\Delta x$ . Estes últimos devem estar listados no item (i), como também na Tabela 1. Os valores típicos  $\overline{y}$  e  $\overline{x}$  podem ser determinados como os valores médios de  $y$  e  $x$  da tabela.

# Bibliografia

R. Resnick, D. Halliday e K. S. Krane, *Física 1*,  $4^a$ Edição (Livros Técnicos e Científicos Editora S.A.), Capítulo 4.

# Questões

Q1. Como vocˆe interpreta o valor obtido para a discrepância percentual  $D.P.$ ?

 $Q2.$  O seu resultado para a  $D.P.$  é consistente com a previs˜ao de erro dada pela Eq. (7)?

uff Universidade Federal Fluminense Departamento de Física Laboratório de Física 1

EXPERIÊNCIA 2 $-$ MOVIMENTO DE UM PROJETIL ´

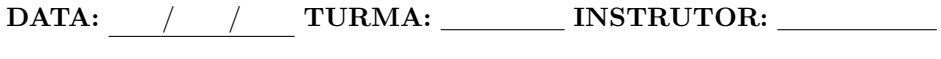

<u> 1980 - Johann Barbara, martxa alemaniar argumento este alemaniar alemaniar alemaniar alemaniar alemaniar al</u>

ALUNOS:

# DADOS EXPERIMENTAIS:

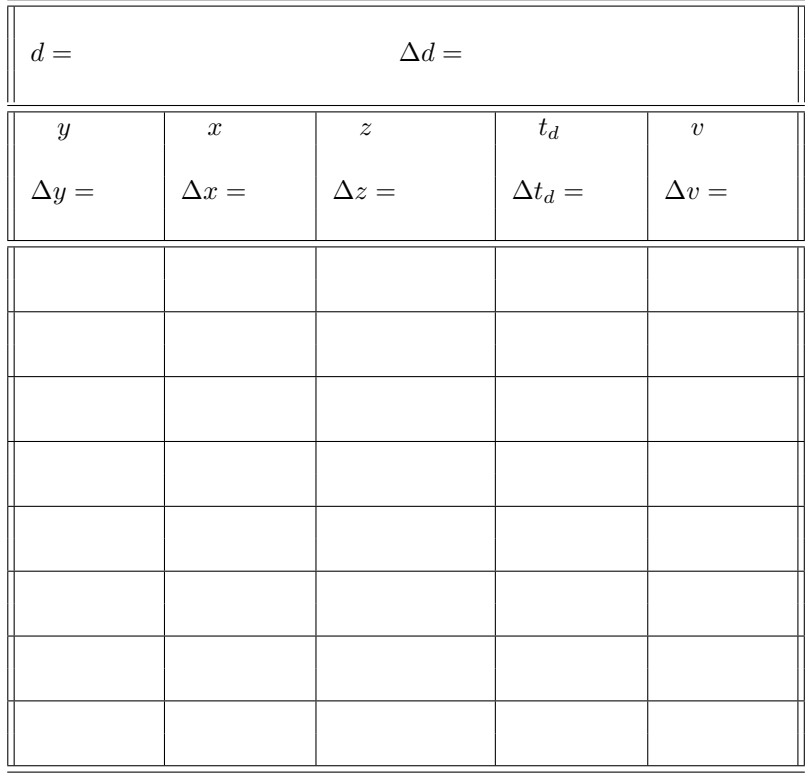

Tabela 1. Movimento de um projétil.

# EXPERIÊNCIA  $3$  –

# $2^a$  LEI DE NEWTON

# Material utilizado:

- Trilho de ar
- Carrinho com placa metálica para acionamento dos sensores ópticos
- Sensores ´opticos (2) acoplados a um cronômetro digital
- Cord˜ao e polia
- Massas calibradas (10 g) e suporte para as massas
- $\bullet$  Balança

# Objetivo

Verificar experimentalmente a 2<sup>a</sup> lei de Newton através de medidas da aceleração de uma massa para devido à ação de uma força externa.

# Introdução

A  $2^a$ lei de Newton descreve a relação entre a força resultante sobre um objeto e a sua aceleração. Ela pode ser expressa como

$$
\sum \mathbf{F} = M\mathbf{a},\tag{1}
$$

onde o lado esquerdo significa a soma de todas as forças sobre o objeto e no lado direito temos a massa do objeto,  $M$ , vezes a sua aceleração **a**. Essa lei nos diz que a aceleração é diretamente proporcional à força resultante sobre o objeto. Mais que isso, ela nos diz que a constante de proporcionalidade é o inverso da massa do objeto, ou seja,

$$
\mathbf{a} = \left(\frac{1}{M}\right)\mathbf{F}.
$$
 (2)

Para verificarmos experimentalmente a  $2^a$  lei de Newton, nós necessitamos de uma situação onde as forças de atrito sejam tão pequenas tais que elas possam ser desprezadas, e que também todas as outras forças se anulem umas com as outras, a não ser uma força aplicada que causará a aceleração.

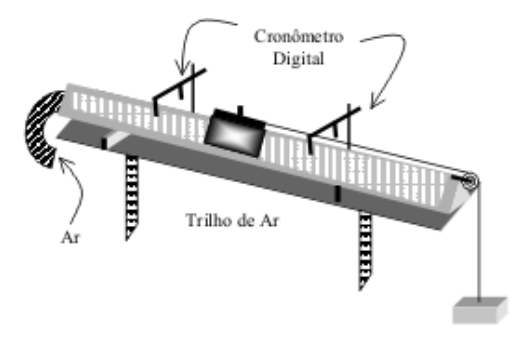

Figura 1. Trilho de ar com carrinho e uma massa dependurada. O carrinho e a massa dependurada são acelerados devido à força da gravidade que atua sobre a massa dependurada.

Considere um carrinho de massa  $M_C$  com um número  $N - 1$  de massas m presas nos seus lados, no trilho de ar de atrito desprezível e mantido na horizontal. Uma massa  $m$  é colocada sobre um suporte de massa  $m_s$ , que está pendurado em um fio que passa por uma polia e se conecta ao carrinho. As massas do fio e da polia podem ser desprezadas. Então, a massa total dependurada é dada por  $m_d = m + m_s$ .

A massa dependurada  $m_d$  é puxada para baixo pela força da gravidade  $F = m_d g$ , onde  $g = 980 \text{ cm/s}^2$  é a aceleração da gravidade. Ao mesmo tempo, ela é puxada para cima pela tens˜ao T do fio. Assim, de acordo com a  $2^a$ lei de Newton,

$$
F - T = m_d a, \t\t(3)
$$

onde  $a \neq a$  a aceleração da massa  $m_d$ .

O carrinho com as massas agregadas a ele é puxado pelo fio ao longo do trilho de ar. A tensão no fio tem o mesmo valor que acima, T, visto que o atrito na polia é desprezível, assim como as massas do fio e da polia. Como o atrito no trilho de ar tamb´em pode ser desprezado, e o carrinho se move na direção horizontal, temos que a resultante das forças que agem sobre o carrinho e as massas agregadas é simplesmente a tensão  $T$ . Assim,

$$
T = [M + (N-1)m]a.
$$
 (4)

Eliminando  $T$  das equações acima, obtemos

$$
F = M_T a \,, \tag{5}
$$

onde a é a aceleração do sistema e  $M_T$  é a massa total,

$$
M_T = M_C + Nm + m_s. \tag{6}
$$

 $A E<sub>q</sub>$ . (5) relaciona a resultante das forças externas atuando sobre o sistema  $F(= m_d g)$ , a massa total do sistema  $(M_C + Nm + m_s)$ e sua aceleração a.

Devemos então aplicar diferentes forças a uma determinada massa e determinar as aceleraçõees para cada caso. Para medir as acelerações, vamos usar um método que se baseia no fato de que, quando o movimento tem aceleração constante, a velocidade média em um determinado intervalo de tempo é igual à velocidade instantânea no meio daquele intervalo. Desse modo, vamos medir velocidades médias em vários intervalos de tempo para ao final calcularmos a aceleração.

Primeiro, colocamos apenas uma massa m sobre o suporte e medimos os tempos que o carrinho leva para percorrer algumas distâncias prefixadas. Uma an´alise desses dados nos permite determinar a aceleração do sistema.

Em seguida, tiramos uma massas agregadas ao carrinho e a colocamos no suporte, junto com a massa que estava dependurada. Assim, a força externa agora será igual a  $(2m + m_s)g$ , enquanto que a massa total do sistema permanece inalterada. Repetimos o procedimento acima para determinar a nova aceleração. Assim, nós mudamos a força que atua no sistema, mantendo a sua massa total  $M_T = M_C + Nm + m_s$  constante. Para cada for ca aplicada, obtemos a aceleração do sistema.

# Procedimento Experimental

 $(A)$  Meça a massa do suporte  $m_s$  na balança e anote seu valor na Tabela 1.

(B) Remova uma das massas  $m = 10$  g que estava agregada ao carrinho e coloque-a no suporte para que ela fique dependurada. Registre na Tabela 1 o seu valor. Registre também o valor da massa dependurada  $m_d = m + m_s$ .

(C) Faça os ajustes necessários para que o trilho de ar fique na horizontal.

140 cm da polia e o segundo sensor a uma distância  $x_1 = 10$  cm do primeiro, se certificando que a placa metálica do carrinho interromperá o feixe de cada sensor.

(E) Coloque o cronômetro digital no **modo de** opera¸c˜ao 1 (controle totalmente girado no sentido anti-horário).

(F) Mantendo o carrinho parado numa determinada posição, digamos a 150 cm da polia, zere o cronômetro.

(G) Solte e deixe o carrinho deslizar livremente tal que ele passe pelos dois sensores. Certifique-se de que a massa dependurada ainda esteja acelerada para baixo no momento que o carrinho estiver passando pelo segundo sensor.

 $(H)$  O cronômetro no modo de operação 1 fornece o tempo que o carrinho leva para ir do primeiro até o segundo sensor.

(I) Registre na Tabela 1 os valores medidos de  $x_1$  e t<sub>1</sub>. Escreva os valores estimados para  $\Delta x$  e  $\Delta t$  nas  $\text{columns } x \text{ } e \text{ } t, \text{ respective} \text{.}$ 

(J) Repita o procedimento acima, soltando o carrinho sempre da mesma posição, mas mudando a posição do segundo sensor para  $x_2 = 20, x_3 = 30$  e  $x_4 = 40 \text{ cm}$ , e meça os tempos correspondentes  $t_2$ ,  $t_3$  e  $t_4$ , e registre os resultados na Tabela 1.

(L) Remova outra massa de 10 g do carrinho e coloque-a no suporte junto com a que já está lá. Agora haverá duas massas de 10 g dependuradas.

(M) Repita todo o procedimento, registrando os novos valores de  $x_1, x_2, ..., x_4, t_1, t_2, ...$ e  $t_4$  na Tabela 2.

(N) Retire outra massa de 10 g do carrinho e coloque-a no suporte junto com as outras que estavam lá, de modo que agora tenhamos três massas de 10 g no suporte. Repita o procedimento e registre os novos valores na Tabela 3.

(O) Repita o procedimento, ficando agora com quatro massas de 10 g no suporte. Escreva os resultados na Tabela 4.

(P) Meca na balanca a massa total do sistema  $M_T = M_C + Nm + m_s$ , determine o valor de  $\Delta M_T$ e escreva esses valores na Tabela 5.

# Tratamento de Dados e Análise Gráfica

(D) Coloque o primeiro sensor a uma distância de Deve-se completar as Tabelas 1–4 para depois fazer

4 gráficos de velocidade versus tempo, usando os dados daquelas tabelas. Note que cada um dos gráficos corresponde a uma força externa diferente. Assim, siga as instruções abaixo para completar aquelas tabelas.

(1) Em cada uma das Tabelas 1–4, calcule os valores das diferenças  $x_n - x_{n-1}$  e  $t_n - t_{n-1}$ , e registre os resultados nos lugares apropriados. Note que os valores  $x_0 = 0$  e  $t_0 = 0$  já estão registrados.

(2) Em cada uma das Tabelas 1–4, calcule a velocidade média dentro de cada intervalo  $(x_{n-1}, x_n)$ ,

$$
\overline{v} = \frac{x_n - x_{n-1}}{t_n - t_{n-1}},
$$
\n(7)

e registre os resultados nas colunas  $\overline{v}$  das tabelas.

(3) Em cada uma das Tabelas 1–4, determine os valores dos tempos no meio dos intervalos  $(t_{n-1},$  $t_n$ , da seguinte maneira,

$$
\overline{t} = t_{n-1} + \frac{t_n - t_{n-1}}{2}
$$

$$
= \frac{t_{n-1} + t_n}{2}, \qquad (8)
$$

e registre o resultado no lugar apropriado, isto  $\acute{e}$ , na última coluna à direita. Esse valor do tempo ´e muito importante, pois ´e naquele instante que a velocidade instantânea se iguala à velocidade média no intervalo. Desse modo, as duas últimas colunas de cada tabela dão as velocidades instantâneas $\overline{v}$ e o tempo correspondente  $\bar{t}$ .

(4) Faça os 4 gráficos  $\overline{v} \times \overline{t}$  usando os valores dos pares  $(\bar{t}, \bar{v})$  das Tabelas 1–4.

(5) Determine a aceleração em cada um dos gráficos, e registre os resultados na Tabela 5.

(6) Calcule o valor da força externa  $F = m_d g$  (g =  $980\,\mathrm{cm/s^2})$ para cada massa $m_d$ usada, e complete a Tabela 5.

(7) Construa um gráfico  $a \times F$ , usando os valores da Tabela 5.

(8) Determine o coeficiente angular da reta e identifique-o com o inverso da massa do sistema,  $M_{exp}^{-1}$ .

(9) Calcule a diferença percentual entre a massa total obtida usando a  $2^a$  lei de Newton,  $M_{exp}$ , e a massa total medida na balança,  $M_T$ ,

$$
D.P. = \left| \frac{M_{exp} - M_T}{M_T} \right| \times 100\% . \tag{9}
$$

### Análise de Erros

 $(i)$  *Erros quantitativos*. Faça uma relação dos erros de leitura associados às medidas de distância, tempo e massa, dando um valor estimado para cada um desses erros.

(ii) Erros qualitativos. Relacione aqueles erros que n˜ao podem ser quantificados de imeditato, como por exemplo, o atrito, a resistência do ar, etc.

# Bibliografia

R. Resnick, D. Halliday e K. S. Krane, Física 1,  $4^a$ Edição (Livros Técnicos e Científicos Editora S.A.), Capítulo 5.

# Questões

Q1. Os seus resultados mostram uma relação linear entre uma força aplicada um objeto e a sua aceleração?

 $Q2.$  Justifique o valor encontrado para a discrepância percentual, D.P., calculada pela Eq.(9).

uff Universidade Federal Fluminense Departamento de Física Laboratório de Física 1

EXPERIÊNCIA $3$  —  $\,$  $2^a$  LEI DE NEWTON

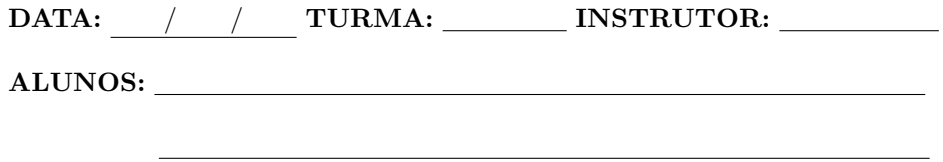

# DADOS EXPERIMENTAIS:

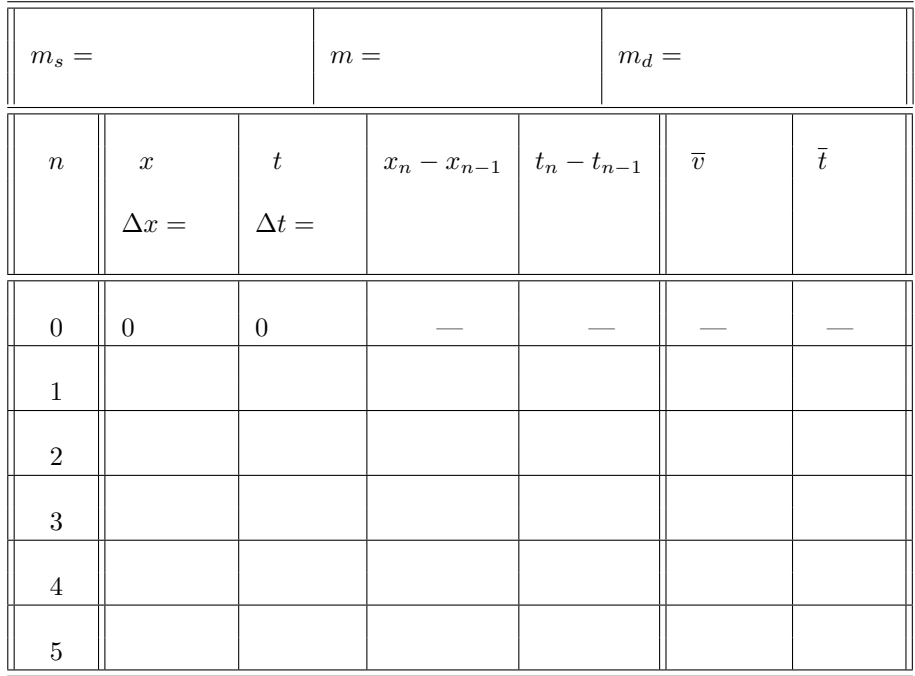

Tabela 1. Posições e tempos para a obtenção da primeiro valor da aceleração.

| $m_s =$          |                  | $m =$            | $m_d =$                                        |                |
|------------------|------------------|------------------|------------------------------------------------|----------------|
| $\boldsymbol{n}$ | $\boldsymbol{x}$ | t                | $x_n - x_{n-1}$ $t_n - t_{n-1}$ $\overline{v}$ | $\overline{t}$ |
|                  | $\Delta x =$     | $\Delta t =$     |                                                |                |
| $\boldsymbol{0}$ | $\boldsymbol{0}$ | $\boldsymbol{0}$ |                                                |                |
| $\,1$            |                  |                  |                                                |                |
| $\sqrt{2}$       |                  |                  |                                                |                |
| $\sqrt{3}$       |                  |                  |                                                |                |
| $\overline{4}$   |                  |                  |                                                |                |
| $\bf 5$          |                  |                  |                                                |                |

Tabela 2. Dados para a obtenção do segundo valor da aceleração.

| $m_s =$          |                  | $m =$            |                                                          | $m_d =$ |                |
|------------------|------------------|------------------|----------------------------------------------------------|---------|----------------|
| $\boldsymbol{n}$ | $\boldsymbol{x}$ | $\boldsymbol{t}$ | $x_n - x_{n-1}$ $t_n - t_{n-1}$ $\parallel \overline{v}$ |         | $\overline{t}$ |
|                  | $\Delta x =$     | $\Delta t =$     |                                                          |         |                |
| $\boldsymbol{0}$ | $\boldsymbol{0}$ | $\boldsymbol{0}$ |                                                          |         |                |
| $\,1$            |                  |                  |                                                          |         |                |
| $\,2$            |                  |                  |                                                          |         |                |
| $\sqrt{3}$       |                  |                  |                                                          |         |                |
| $\,4\,$          |                  |                  |                                                          |         |                |
| $\bf 5$          |                  |                  |                                                          |         |                |

Tabela 3. Dados para a obtenção do terceiro valor da aceleração.

| $m_s =$          |                                | $\boldsymbol{m} =$ |                                 | $m_d =$ |                |                |
|------------------|--------------------------------|--------------------|---------------------------------|---------|----------------|----------------|
| $\boldsymbol{n}$ | $\boldsymbol{x}$               | t                  | $x_n - x_{n-1}$ $t_n - t_{n-1}$ |         | $\overline{v}$ | $\overline{t}$ |
|                  | $\Delta x = \qquad \Delta t =$ |                    |                                 |         |                |                |
| $\boldsymbol{0}$ | $\boldsymbol{0}$               | $\boldsymbol{0}$   |                                 |         |                |                |
| $\,1\,$          |                                |                    |                                 |         |                |                |
| $\,2$            |                                |                    |                                 |         |                |                |
| $\sqrt{3}$       |                                |                    |                                 |         |                |                |
| $\sqrt{4}$       |                                |                    |                                 |         |                |                |
| $\bf 5$          |                                |                    |                                 |         |                |                |

Tabela 4. Dados para a obtenção do quarto valor da aceleração.

| $\Delta M_T =$ |                  |  |
|----------------|------------------|--|
| $\cal F$       | $\boldsymbol{a}$ |  |
| $\Delta F =$   | $\Delta a =$     |  |
|                |                  |  |
|                |                  |  |
|                |                  |  |
|                |                  |  |
|                |                  |  |
|                |                  |  |

Tabela 5. Aceleração e força externa.

# EXPERIÊNCIA  $4$  –

# CONSERVAÇÃO DA ENERGIA NO MOVIMENTO UNIFORMEMENTE ACELERADO

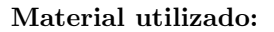

- Carrinho com placa metálica para acionamento dos sensores ópticos
- Massa de 10 g
- Trilho de ar
- Cord˜ao e polia
- $\bullet$  Sensores ópticos (2) acoplados a um cronômetro digital

# Objetivo

Verificar a conservação da energia mecânica em um sistema que apresenta um movimento de translação com forças de dissipação desprezíveis.

# Introdução

O sistema é constituído por um carrinho que desliza sem atrito sobre um trilho de ar horizontal, ligado por um cordão a uma massa  $m$  que desce na vertical sob a ação da gravidade. O cordão passa por uma polia de massa desprezível. A Figura 1 ilustra a presente experiência.

Nós mediremos as energias cinética e potencial gravitacional desse sistema em vários instantes de tempo. Veremos que muito embora a energia cinética e a energia potencial variam com o passar do tempo, a energia mecânica total do sistema permanece constante.

Desprezando os efeitos do atrito, da resistência do ar e das inércias do cordão e da polia, a energia mecânica do sistema é dada por

$$
E = K + U,\t\t(1)
$$

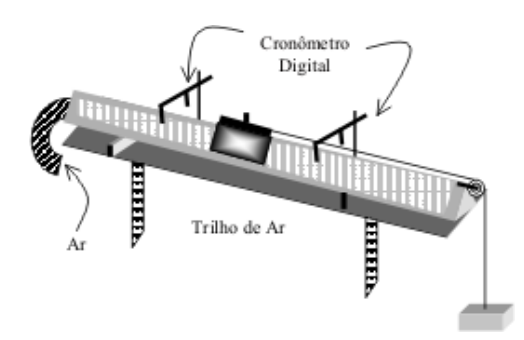

Figura 1. O carrinho de massa M desliza sobre o trilho de ar, preso a um cordão que passa por uma polia unindo o carrinho a uma massa. O movimento do carrinho é de aceleração constante, devido à ação da gravidade na massa m.

onde  $K$  é a energia cinética,

$$
K = \frac{1}{2}Mv^2 + \frac{1}{2}mv^2
$$
 (2)

 $e U$  é a energia potencial gravitacional

$$
U = mgy.
$$
 (3)

Em geral,  $K \in U$  variam com o tempo. No entanto, na ausência de forças dissipativas, a soma das duas energias  $K + U = E$  permanece constante.

Note que podemos escolher arbitrariamente uma altura na qual a energia potencial gravitacional se anula. Assim, podemos usar a escala do próprio trilho de ar para determinar a altura y da massa m acima de um determinado ponto  $(y = 0)$  onde  $U = 0$ . Note também que estando o trilho na horizontal, a energia potencial gravitacional do carrinho não se altera durante a experiência. Assim, a energia potencial do carrinho é constante e não precisa ser levada em conta no lado direito da Eq. (3).

Neste experimento a velocidade do sistema a um tempo  $t$  é dada por

$$
v = v_0 + at \,, \tag{4}
$$

onde  $v_0$  é a velocidade quando o carrinho passa pelo primeiro sensor e  $a$  é a sua aceleração. Assim, a energia cinética terá a seguinte dependência temporal:

$$
K = \frac{1}{2}(M+m)(v_0 + at)^2
$$
  
=  $\frac{1}{2}(M+m)(v_0^2 + 2v_0at + a^2t^2)$ ,  
=  $\frac{1}{2}(M+m)v_0^2 + (M+m)v_0at$   
+  $\frac{1}{2}(M+m)a^2t^2$ . (5)

Devido ao termo contendo  $t^2$ , a energia cinética em função do tempo terá a forma de uma parábola.

Suponha que no tempo  $t = 0$  a massa pendurada m esteja a uma distância  $y_0$  acima do zero da energia potencial. A medida em que o tempo passa, ` a massa se move para baixo, com aceleração constante a. A posição da massa em função do tempo será:

$$
y = y_0 - v_0 t - \frac{1}{2} a t^2, \qquad (6)
$$

onde os sinais negativos indicam que a velocidade  $v_0$  e a apontam para baixo, em direção oposta ao eixo y. Desse modo, a energia potencial do sistema será dada por

$$
U = mgy = mg(y_0 - v_0t - \frac{1}{2}at^2),
$$
  
=  $mgy_0 - mgv_0t - \frac{1}{2}mgat^2$ . (7)

Como o termo contendo  $t^2$  é negativo, U descreve uma parábola invertida.

A energia mecânica total do sistema pode então ser escrita como

$$
E = K + U = \frac{1}{2}M'v^2 + mgy, \qquad (8)
$$

onde

$$
M' = M + m. \tag{9}
$$

A velocidade  $v e a$  coordenada  $y$  variam com  $t$ , como descrito acima. A energia cinética,  $K$ , varia como uma parábola, enquanto que a energia potencial,  $U$ , se comporta como uma parábola invertida. No entanto, no caso de atrito desprezível, a energia mecânica,  $E$ , permanece constante.

# Procedimento Experimental

 $(A)$  Utilizando a balanca, meça a massa dependurada m, ou seja, o peso de  $10 g e$  o seu suporte. Registre o valor obtido na Tabela 1, incluindo aí a sua incerteza ∆m.

(B) Coloque agora o carrinho junto com o peso dependurado e seu suporte na balança e meça  $M'$ . Registre o seu valor e o seu desvio $\Delta M'$ na Tabela 1.

(C) Usando um paquímetro, meça a largura  $s_p$  do anteparo montado no carrinho, e que é usado para disparar os sensores ópticos, e coloque o resultado na Tabela 1, junto com a sua incerteza  $\Delta s_n$ .

(D) Faça os ajustes necessários para que o trilho de ar fique na posição horizontal. Verifique se o compressor de ar está com a regulagem correta, de tal forma que o atrito entre o carrinho e o trilho seja o menor possível.

(E) Coloque o sensor ´optico que aciona o cronômetro na posição  $y = 1,80$  m e o outro sensor na posição  $y = 1.75$ m do trilho de ar. Registre este último valor ( $y = 1.75$ m) na primeira coluna da Tabela 2.

(F) Solte o carrinho a partir de um determinado ponto sobre o trilho de ar, e meça o tempo  $t$  que o carrinho leva para ir do primeiro até o segundo sensor. Registre o tempo na segunda coluna da Tabela 2.

 $(G)$  Mantendo os sensores nas mesmas posições, solte o carrinho do mesmo ponto que no ítem anterior e meça o tempo  $t_p$  que a placa metálica leva para cruzar o segundo sensor.

(H) Repita as medidas de  $t e t_p$  para valores decrescentes de y (1,70 m, 1,65 m, . . ., 1,50 m), e complete as duas primeiras colunas da Tabela 2.

(I) Registre na Tabela 2 os erros  $\Delta y$ ,  $\Delta t$  e  $\Delta t_p$ .

# Tratamento de Dados e Análise Gráfica

(1) Para cada valor de y, calcule: a velocidade  $v =$  $s_p/t_p$ , a energia cinética K, a energia potencial U e a energia mecânica total  $E$ . Registre cada um desses valores na Tabela 2.

 $(2)$  O desvio da velocidade, é obtido da seguinte forma:

$$
\Delta v = \overline{v} \left( \frac{\Delta s_p}{\overline{s_p}} + \frac{\Delta t_p}{\overline{t_p}} \right) ,
$$

onde  $\overline{v}$ e $\overline{t_{p}}$ são valores típicos de $v$  e  $t_{p},$ enquanto  $\overline{s_p}$  é o valor mais provável da largura da placa  $s_p$ . (3) A energia potencial gravitacional tem desvio

$$
\Delta U = \overline{U} \left( \frac{\Delta m}{\overline{m}} + \frac{\Delta g}{\overline{g}} + \frac{\Delta y}{\overline{y}} \right),\,
$$

onde  $\overline{U}$ ,  $\overline{m}$  e  $\overline{y}$  são valores típicos de U, m e y, enquanto  $\bar{g} = 980 \,\mathrm{cm/s^2}$ . Os desvios  $\Delta m$  e  $\Delta y$ estão registrados nas tabelas. Podemos supor  $\Delta q =$  $2 \text{ cm/s}^2 \ (g = 980 \pm 2 \text{ cm/s}^2).$ 

 $(4)$  O desvio da energia cinética pode ser estimado através de

$$
\Delta K = \overline{K} \left( \frac{\Delta M'}{\overline{M'}} + 2 \frac{\Delta v}{\overline{v}} \right),
$$

onde  $\overline{K}$  e  $\overline{v}$  são valores típicos de K e v, enquanto  $M'$  é o valor mais provável de  $M'$ .

(5) O desvio da energia mecânica é calculado por

$$
\Delta E = \Delta K + \Delta U.
$$

 $(6)$  Represente num mesmo gráfico as energias cinética, potencial e mecânica em função do tempo.

# Análise de Erros

 $(i)$  *Erros quantitativos*. Faça uma lista relacionando as fontes de erros de leitura das medidas de massa, distância e tempo, com estimativas para cada um deles.

(ii) Erros qualitativos. Relacione aqueles erros que n˜ao podem ser quantificados de imeditato, como por exemplo, o atrito, a resistência do ar, etc.

# Questões

Q1. A energia mecânica total foi conservada nesta experiência? Explique.

Q2. Seria possível estimar o valor da força de atrito cinético neste experimento? Explique.

# Bibliografia

R. Resnick, D. Halliday e K. S. Krane, Física 1,  $4^a$ Edição (Livros Técnicos e Científicos Editora S.A.), Capítulo 8.

uff Universidade Federal Fluminense Departamento de Física Laboratório de Física 1

# EXPERIÊNCIA  $4 \bf CONSERVAÇÃO$ DA ENERGIA NO MOVIMENTO UNIFORMEMENTE ACELERADO

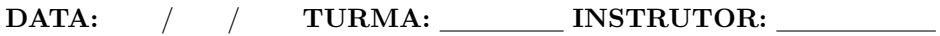

ALUNOS:

# DADOS EXPERIMENTAIS:

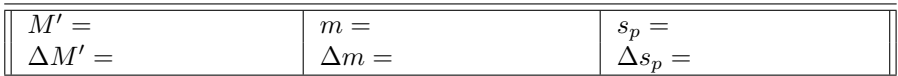

Tabela 1. Massa do sistema  $M'$ , massa m e largura da placa metálica  $s_p$ .

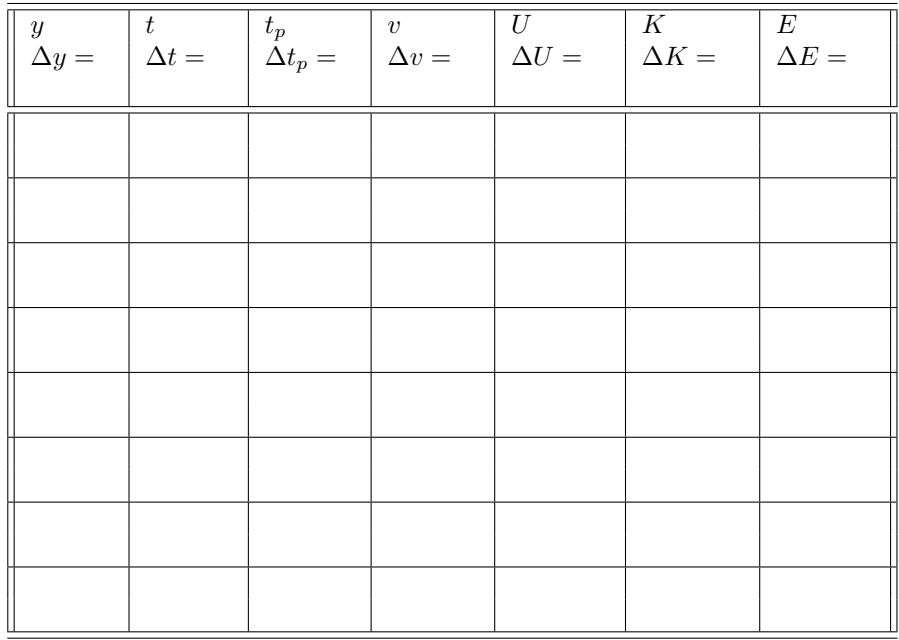

Tabela 2. Conservação da energia no movimento uniformemente acelerado.

# EXPERIÊNCIA  $5$  —

# LEI DE HOOKE PARA A FLEXÃO DE UMA LÂMINA

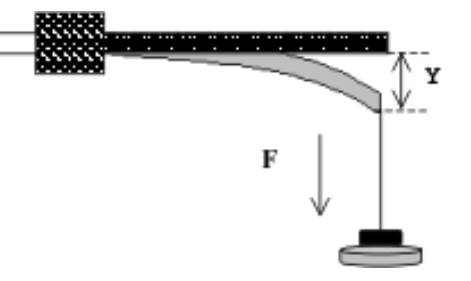

Material utilizado:

- Uma lâmina
- Suporte vertical
- Massas calibradas
- Suporte para as massas
- Régua milimetrada

# **Objetivos**

Verificar a lei de Hooke para a deformação de flexão de uma lâmina presa em uma de suas extremidades sujeita à ação de uma força aplicada à extremidade livre e determinar a constante de flexão da lâmina.

# Introdução

Quando um corpo é sujeito à ação de uma força de tração ou de compressão, ele se deforma. No caso de o corpo voltar `a sua forma original quando cessa a atuação dessa força, dizemos que o corpo sofreu uma *deformação elástica*. Em geral, existe um limite para o valor da força, a partir do qual acontece uma deformação permanente no corpo. Dentro do limite elástico, há uma relação linear entre a força aplicada e a deformação, a chamada lei de Hooke.

Considere uma lâmina presa em uma de suas extremidades, como na Figura 1. Se aplicarmos uma força  $\bf{F}$  vertical na extremidade livre, isto provocará uma flexão  $y$  na lâmina. A flexão depende do valor da força aplicada, como também da natureza e forma geométrica da lâmina. Dentro do limite elástico, teremos:

$$
F = k_f y,\tag{1}
$$

que é a lei de Hooke, onde  $F$  é o módulo de  $\mathbf{F}$  e  $k_f$  $\acute{\text{e}}$ a constante de flexão da lâmina.

Após fazermos medidas da força aplicada  $F$  e a cor-

Figura 1. Deformação de flexão  $u$  de uma lâmina sujeita a uma força  $F$ .

respondente deflexão da lâmina  $y$ , podemos fazer um gráfico de  $F \times y$ . Esperamos que o gráfico resultante seja uma linha reta. Assim, a relação matemática entre  $y \in F$  deverá ser a equação de uma reta, ou seja,

$$
F = A + By,\t(2)
$$

onde as constantes  $A \in B$  são, respectivamente, a interseção da reta com o eixo vertical em  $y = 0$  e o coeficiente angular (inclinação) da reta.

# Procedimento Experimental

Vamos considerar incertezas de 1% nos valores nominais das massas calibradas. Por exemplo, um peso de massa  $m = 10$  g tem uma incerteza  $\Delta m = 1\%$  de 10 g = 0,1 g, um peso de  $m = 20$  g tem uma incerteza  $\Delta m = 0.2$  g, etc. Assim, essas massas devem ser registradas nas tabelas como  $10 \pm 0.1$  g,  $20 \pm 0.2$  g, etc.

(A) Prenda uma das extremidades da lâmina ao suporte vertical e meça o comprimento livre  $L$ . Registre L e a sua incerteza  $\Delta L$  na Tabela 1.

(B) Coloque um peso de massa  $m = 10$  g no suporte de massas, de modo a produzir uma flexão  $y$ , que deve ser medida com uma régua. Escreva os valores  $m \pm \Delta m$  e y na Tabela 1. Considere a massa calibrada como tendo uma incerteza de 1%. Escreva o valor de  $\Delta y$  no cabeçalho da coluna  $y$ .

 $(C)$  Repita a operação acima, adicionando uma massa de 10 g de cada vez, até completar as duas primeiras colunas da Tabela 1.

(D) Fixe agora a lâmina pelo seu meio e repita a opera¸c˜ao acima. Anote as medidas na Tabela 2.

## Tratamento de Dados e Análise Gráfica

(1) Use os valores das massas (primeiras colunas das tabelas) para determinar  $F = (m \pm \Delta m)q$ , com  $g = 980 \,\mathrm{cm/s^2}$ . Registre os resultados nas terceiras colunas das tabelas.

(2) Faça um gráfico  $F \times y$  para o caso da lâmina presa por sua extremidade (Tabela 1) e determine os valores das constantes A e B da reta obtida [veja a Eq. (2)]. Determine a constante de flexão  $k_1 =$  $\overline{k_1} \pm \Delta k_1$ . [Consulte as notas sobre o método gráfico de regressão linear.]

(3) Faça um gráfico  $F \times y$  para o caso da lâmina presa pelo seu meio (Tabela 2) e determine a constante de flexão da lâmina presa pelo meio,  $k_2$  =  $\overline{k_2} \pm \Delta k_2$ .

(4) Compare e comente os valores encontrados para as constantes de flexão das duas situações.

# Análise de Erros

(i) Erros quantitativos. Faça uma lista dos erros de leitura associados às medidas de distância e de massa, escrevendo também o valor estimado para cada um deles.

(ii) Erros qualitativos. Relacione aqueles erros que n˜ao podem ser quantificados de imeditato, como

por exemplo, o atrito, a resistência do ar, etc.

(iii) Propagação de erros. Determine o erro do seu resultado final, partindo dos erros individuais listados no item (i) acima.

As constantes de flexão são determinadas através dos coeficientes angulares dos gráficos  $F \times y$ . Assim, para cada uma das situa¸c˜oes estudadas, esperamos um erro relativo para k de

$$
\frac{\Delta k}{\overline{k}} = \frac{\Delta F}{\overline{F}} + \frac{\Delta y}{\overline{y}},\tag{3}
$$

onde  $\overline{F}$  e  $\overline{y}$  são valores típicos de F e y, respectivamente.

# Questões

Q1. Discuta o significado físico das constantes  $A$  e  $B$  da Eq.  $(2)$ .

Q2. Do ponto de vista da física do problema, o valor de A deveria ser zero? Verifique os valores que você encontrou nas duas situações e comente esses resultados.

# Bibliografia

D. Halliday e R. Resnick, Fundamentos da Física, 3ª Edição (Livros Técnicos e Científicos Editora S.A.), Seção 13.6.

uff Universidade Federal Fluminense Departamento de Física Laboratório de Física 1

# EXPERIÊNCIA  $5$  — LEI DE HOOKE PARA A FLEXÃO DE UMA LÂMINA

DATA: / / TURMA: \_\_\_\_\_\_\_ INSTRUTOR: \_\_\_\_\_\_\_\_\_

ALUNOS:

DADOS EXPERIMENTAIS:

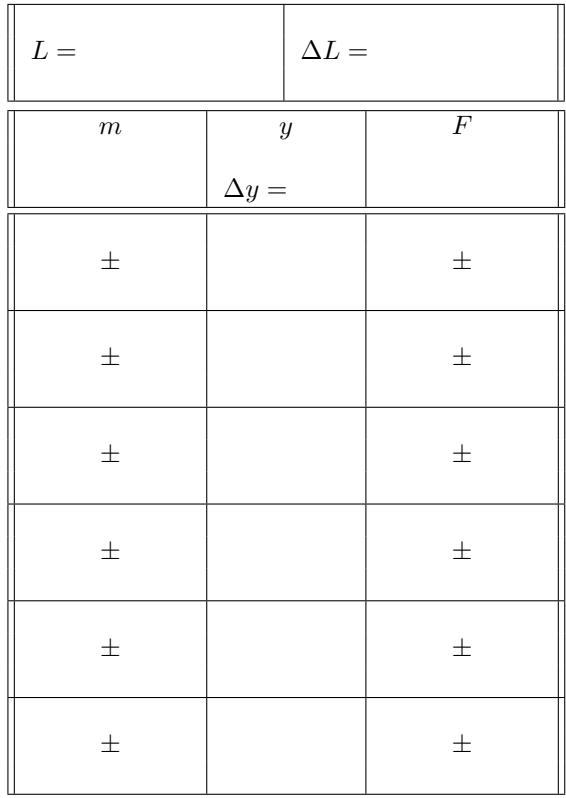

Tabela 1. Lâmina presa por uma das extremidades.

| $L=% \begin{bmatrix} \omega_{0}-i\frac{\gamma_{\rm{QE}}}{2} & 0\\ 0 & \omega_{\rm{p}}-i\frac{\gamma_{\rm{p}}}{2}% \end{bmatrix}% ,$ | $\Delta L =$                                                                                                    |                |
|----------------------------------------------------------------------------------------------------|----------------------------------------------------------------------------------------------------|----------------|
| $\,m$                                                                                                    | y<br>$\Delta y = % \begin{cases} f(x) & \text{if } x \in \mathbb{R} \ X \\ \frac{1}{2} \left( \int_{0}^{1} f(x) \, dx \right) & \text{if } x \in \mathbb{R} \ X \end{cases}$ | $\overline{F}$ |
| $\pm$                                                                                                    |                                                                                                    | $\pm$          |
| $\pm$                                                                                                    |                                                                                                    | $\pm$          |
| $\pm$                                                                                                    |                                                                                                    | $\pm$          |
| $\pm$                                                                                                    |                                                                                                    | $\pm$          |
| $\pm$                                                                                                    |                                                                                                    | $\pm$          |
| $\pm$                                                                                                    |                                                                                                    | $\pm$          |

Tabela 2. Lâmina presa pelo seu meio.

# EXPERIÊNCIA 6 $-$

# PERÍODO DE OSCILAÇÃO DE UM PENDULO SIMPLES ˆ

Material utilizado:

- Barbante fino
- Esfera
- $\bullet$  Régua
- Cronômetro

# Objetivo

Determinar a aceleração da gravidade  $q$  através de medidas de comprimento e período de um pêndulo simples.

# Introdução

Um dos sistemas físicos mais usados no estudo de oscilações é o pêndulo simples, que consiste em uma massa m, de volume bem pequeno, suspenso por um fio inextensível de comprimento  $L$  e massa desprezível, que oscila com regularidade em relação a um eixo vertical (veja a Figura 1). O pêndulo é dito "simples" porque as forças agem sobre um único ponto que se move, exatamente na massa  $m$ , e que essa massa tem uma velocidade única  $v$ . Na realidade, o fio sempre tem uma massa, por menor que seja, e também que não é verdade que todos os pontos da massa m se movem com a mesma velocidade. No entanto, as simplificações acima mencionadas nos dão bons resultados, desde que a massa do fio seja muito menor do que a massa que está pendurada e que o diâmetro da massa seja muito menor que o comprimento do fio.

A regularidade com que o pêndulo oscila em relação ao eixo vertical fez dele um dos primeiros instrumentos de medida de tempo. Ainda hoje, pode-se ver relógios baseados no movimento de um pêndulo. Quando um pêndulo for solto de uma posição angular  $\theta_0$ , partindo do repouso, ele fará um movimento oscilatório em relação a um eixo vertical sob a ação

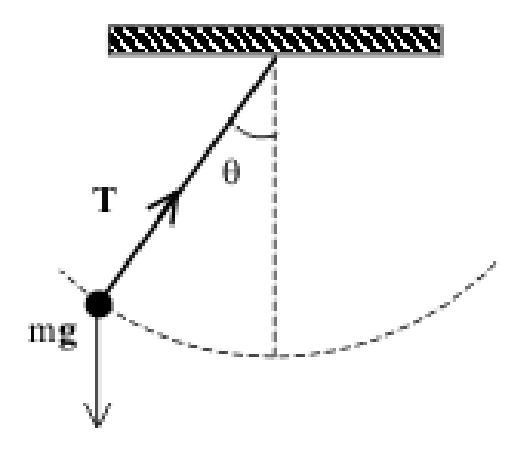

Figura 1. A figura mostra um pêndulo simples, consistindo de um objeto pequeno, de massa m, preso a um fio de massa desprezível, que tem sua outra extremidade em posição fixa. O objeto oscila em torno de um eixo vertical sob a ação do seu próprio peso  $m\mathbf{g}$  e da tensão **T** do fio.  $\theta$  é o ângulo que o objeto faz com o eixo vertical em determinado instante. Na nossa análise, consideraremos apenas os casos onde  $\theta$  é bem pequeno.

da gravidade. O tempo de uma oscilação completa  $\acute{\text{e}}$  chamado de período  $T$ . [Não confunda com a tensão T, uma força, mostrada na Figura 1.

Pode-se mostrar que quando o ângulo de oscilação for bastante pequeno, como por exemplo,  $\theta_0 \leq 10^0$ , o período de oscilação  $T$  será dado por

$$
T = 2\pi \sqrt{\frac{L}{g}}\tag{1}
$$

onde  $L$  é o comprimento do pêndulo e  $q$  é a aceleração da gravidade. Assim, para oscilações pequenas, o período não depende do ângulo de oscilação, nem da massa do pêndulo.

Na presente experiência, vamos estudar um pêndulo simples, no limite de pequenas oscilações. Note que o período só depende do seu comprimento e da aceleração da gravidade  $q$ . Através de medidas de  $L \in T$ , podemos determinar q.

# Procedimento Experimental

(A) Escreva as unidades de  $L, T$  e  $T<sup>2</sup>$  na Tabela 1 acima.

(B) Escreva estimativas para os desvios  $\Delta L$  e  $\Delta T$ .

 $(C)$  Estabeleça um comprimento inicial  $L =$ 2, 00 m, e registre esse valor na Tabela 1.

(D) Coloque o pêndulo para oscilar com ângulo pequeno em relação à vertical, e meça o tempo que ele leva para fazer 10 oscilações completas, ou seja, o tempo correspondente a 10 períodos. Determine então o tempo de uma oscilação, o período, e registre o valor obtido na tabela.

(E) Diminua o comprimento do pêndulo por aproximadamente 10 cm, e use o procedimento acima para determinar o novo período  $T$ .

(F) Repita o procedimento para outros valores de L, a fim de ter no final um total de 8 medidas de L e T. Registre os resultados na tabela.

# Tratamento de Dados e Análise Gráfica

(1) Construa um gráfico de  $T \times L$ . Note que os pontos no gráfico não se situam sobre uma reta, o que já era esperado, pois de acordo com a Eq. (1) a relação entre  $T$  e  $L$  não é linear. Na verdade,  $T$  $\acute{e}$  proporcional à raiz quadrada de L.

 $(2)$  A fim de obter um gráfico linear, eleve os dois lados da Eq. (1) ao quadrado, para obter

$$
T^2 = \frac{4\pi^2}{g}L\,. \tag{2}
$$

Note que, de acordo com a expressão acima, um gráfico de  $T^2 \times L$  deveria ser uma reta passando pela origem, com coeficiente angular  $b = (4\pi^2/g)$ . Assim, calcule cada valor  $T^2$ , e registre os resultados na última coluna da tabela.

(3) Estime  $\Delta T^2$ , usando

$$
\Delta T^2 = \overline{T^2} \left( 2 \frac{\Delta T}{\overline{T}} \right),\tag{3}
$$

onde  $\overline{T^2}$  e  $\overline{T}$  são valores típicos encontrados nas colunas de  $T^2$  e T, respectivamente.

(4) Faça um gráfico de  $T^2 \times L$ .

(5) Use o método gráfico de regressão linear para determinar a inclinação da reta que melhor se ajusta aos pontos experimentais e ache também o desvio da inclinação. Ou seja, determine  $b e \Delta b$ .

(6) Determine a aceleração da gravidade  $q$  e o seu desvio  $\Delta q$  através de

> $g = \frac{4\pi^2}{l}$ b

$$
f_{\rm{max}}
$$

$$
\Delta g = \left| \frac{4\pi^2}{b^2} \right| \Delta b \,.
$$

(7) Compare o resultado obtido com o valor aceito,  $q = (9, 80 \pm 0, 02)$  m/s<sup>2</sup> ao nível do mar.

# Análise de Erros

e

 $(i)$  Erros quantitativos. Faça uma relação dos erros de leitura associados às medidas de distância e de tempo, escrevendo também o valor estimado para cada um deles.

(ii) Erros qualitativos. Relacione aqueles erros que n˜ao podem ser quantificados de imeditato, como por exemplo, o atrito, a resistência do ar, etc.

(iii) Propagação de erros. Determine o erro do seu resultado final, partindo dos erros individuais listados no item (i) acima.

# Questões

Q1. Que comprimento deveria ter um pêndulo simples para ter um período de 1,0 s?

Q2. Suponha um pêndulo seja solto de um determinado ângulo inicial  $\theta_0$ , não necessariamente um ângulo pequeno. Explique se o pêndulo voltará  $\alpha$ quele  $\hat{a}$ ngulo inicial.

# Bibliografia

D. Halliday and R. Resnick, Fundamentos de  $Física, 3<sup>a</sup> Edição, (Livros Técnicos e Científicos)$ Editora S.A.) Seção 14-6.

uff Universidade Federal Fluminense Departamento de Física Laboratório de Física 1

# EXPERIÊNCIA 6 — PERÍODO DE OSCILAÇÃO DE UM PÊNDULO SIMPLES

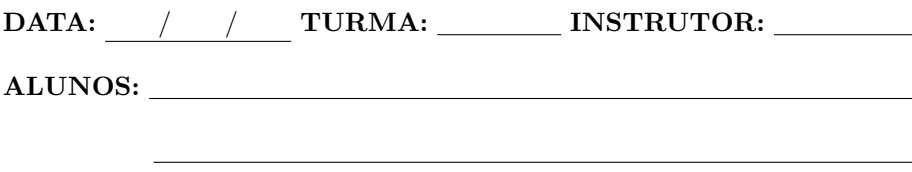

# DADOS EXPERIMENTAIS:

| ${\cal L}$   | ${\cal T}$   | $\mathbb{T}^2$                   |
|--------------|--------------|----------------------------------|
| $\Delta L =$ | $\Delta T =$ | $\mathbb{R}^2$<br>$\Delta T^2 =$ |
|              |              |                                  |
|              |              |                                  |
|              |              |                                  |
|              |              |                                  |
|              |              |                                  |
|              |              |                                  |
|              |              |                                  |
|              |              |                                  |

Tabela 1. Pêndulo simples.

# EXPERIÊNCIA  $7$  – COEFICIENTE DE RESTITUICÃO

Material utilizado:

- Esfera de borracha (ou outro material flexível)
- Fita métrica

# **Objetivo**

Determinar o coeficiente de restituição para a colisão de uma esfera com uma superfície.

# Introdução

Quando a energia cinética de dois corpos não se alterar em virtude de uma colisão entre eles, dizemos que a energia cinética foi conservada na colisão. Nesse caso, a colisão é chamada de totalmente elástica. Por outro lado, se parte da energia cin´etica do conjunto for transformada em outra forma de energia, a colisão é do tipo *inelástica*. Finalmente, quando os dois corpos ficarem unidos após uma colisão, teremos aí uma colisão totalmente inelástica.

Considere uma esfera que, sendo solta de uma certa altura  $H_i$ , chega à superfície com uma velocidade  $v_i$ . Ao fazer contato com a superfície a esfera se deforma e segue sofrendo uma compresão, até chegar ao repouso, onde a compressão atinge o seu valor máximo. A partir desse instante, a esfera começa a se expandir e salta, com velocidade inicial  $v_i$ , até atingir uma outra altura  $H_i$   $(H_i < H_i)$ .

O coeficiente de restituição para esse tipo de colisão  $é$  definido como:

$$
r = \frac{|\mathbf{v}_j|}{|\mathbf{v}_i|} \tag{1}
$$

Sendo uma razão entre intensidades de velocidade, o coeficiente de retituição é um número puro. Ele depende somente dos materiais de que são feitos

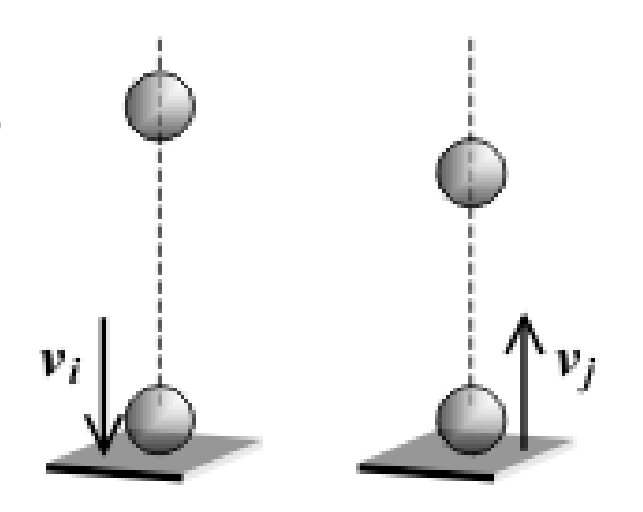

Figura 1. A esfera cai de uma altura  $H_i$  e atinge a superfície com velocidade  $v_i$ . Após o choque, ela deixa a superfície com velocidade  $v_i$  e sobe até a altura  $H_i$ .

os corpos que colidem, e  $\acute{\text e}$  praticamente constante para uma faixa ampla de velocidades de impacto  ${\bf v}_i$ .

O coeficiente de restituição indica o grau de "elasticidade" da colisão entre o corpo e a superfície. A perda de energia cinética  $K$  na colisão é definida por:

$$
\quad\text{ou}\quad
$$

$$
\Delta K = K_i - K_j = \frac{1}{2} m v_i^2 - \frac{1}{2} m v_j^2 \quad (2)
$$

$$
\Delta K = \frac{1}{2} m v_i^2 (1 - r^2). \tag{3}
$$

Vemos então que para uma colisão elástica, onde sabemos que  $\Delta K = 0$ , devemos ter  $r = 1$ . Para uma colisão inelástica, parte da energia cinética é transformada em outra forma de energia no choque e, então, o coeficiente de restituição  $r < 1$ .

Seja  $H_0$  a altura de onde a esfera é solta originalmente, e  $H_1$  a altura alcançada após o primeiro choque com o ch˜ao. Assim, houve uma perda de energia potencial  $U$  devido à colisão:

$$
\Delta U = mg(H_0 - H_1) \tag{4}
$$

Como a energia mecânica se conserva entre o instante inicial quando a esfera foi solta e o momento imediatamente anterior à colisão, nós temos,

$$
v_i^2 = 2gH_0.\t\t(5)
$$

Assim, usando as Eqs. (3) e (5), a perda de energia cinética na colisão pode ser dada por:

$$
\Delta E = mgH_0(1 - r^2). \tag{6}
$$

Igualando a perda de energia cinética com a perda de energia potencial, obtemos:

$$
mgH_0(1 - r^2) = mg(H_0 - H_1), \quad (7)
$$

ou seja,

$$
r^2 = \frac{H_1}{H_0}.\tag{8}
$$

.

Desse modo, a altura em que a esfera atinge após colidir com o chão será sempre uma fração fixa da altura inicial da qual ela caiu, ou seja,

$$
r^2 = \frac{H_1}{H_0} = \frac{H_2}{H_1} = \frac{H_3}{H_2} = \ldots = \frac{H_n}{H_{n-1}}
$$

Assim, temos que

$$
H_1 = H_0 r^2 ,
$$
  
\n
$$
H_2 = H_1 r^2 = (H_0 r^2) r^2 = H_0 r^4 ,
$$
  
\n
$$
H_3 = H_2 r^2 = (H_0 r^4) r^2 = H_0 r^6 ,
$$
  
\n
$$
\vdots
$$
  
\n
$$
H_n = H_{n-1} r^2 = (H_0 r^{2(n-1)}) r^2 ,
$$

ou, finalmente,

$$
H_n = H_0 r^{2n}.\t\t(9)
$$

Note que devido ao fato de que  $r < 1$ , a altura  $H_n$ diminui após cada colisão, ou seja,  $H_n$  assume valores cada vez menores à medida em que o número de colisões n aumenta. A Eq.  $(9)$  será usada nesta experiência para determinar o coeficiente de restituição r. Serão tomadas várias medidas das alturas alcançadas pela esfera após cada colisão e através de uma técnica de linearização envolvendo o uso de um gráfico do tipo semi-log poderemos determinar o coeficiente de restituição da esfera.

# Procedimento Experimental

(A) Primeiro, treine um pouco: Solte a esfera de uma altura  $H_0 = 2, 0$ m e identifique a região mais provável em que ela vai atingir sua altura máxima ap´os a colis˜ao como ch˜ao. Repita o procedimento até ficar confiante para tomar as medidas.

(B) Solte a esfera da altura  $H_0 = 2, 0$ m e meça a altura atingida após a primeira colisão,  $H_1$ .

(C) Repita a operação 5 vezes e determine a média de  $H_1$ , e o seu desvio  $\Delta H_1$ . Registre na tabela a média de  $H_1$  e o desvio  $\Delta H_1$ .

(D) Solte a esfera da altura média  $H_1$  e determine  $H_2$ . Essa altura  $H_2$  seria, num processo sem interrupção, a altura que a esfera atingiria após a segunda colisão  $(n = 2)$ .

 $(E)$  Repita a etapa  $(D)$  5 vezes e determine a média de  $H_2$  e o seu desvio  $\Delta H_2$  e anote os resultados na tabela.

(F) Repita o procedimento acima até  $n = 6$ , ou seja, até completar a tabela.

# Tratamento de Dados e Análise Gráfica

(1) Faça um gráfico de  $H_n$  em função de n. Verifique se o resultado será uma curva decrescente.

 $(2)$  A fim de extrair o valor de r, tome o logaritmo natural dos dois lados da Eq. (9):

$$
\ln H_n = \ln (H_0 r^{2n})
$$
  
= ln H<sub>0</sub> + ln (r<sup>2n</sup>)  
= ln H<sub>0</sub> + (2n) ln r,

 $\Omega$ 

$$
\ln H_n = \ln H_0 + (2 \ln r) n. \qquad (10)
$$

Pela equação acima, podemos ver que o logaritmo de  $H_n$  depende linearmente do número de colisões n. O coeficiente linear é igual a  $(2 \ln r)$ . Com essa observação em mente, faça um gráfico de ln  $H_n \times n$ , e verifique se ele realmente é uma reta. O gráfico deverá ser feito em papel semi-log.

 $(3)$  Use o método gráfico de regressão linear para determinar o coeficiente angular da reta, b, e o seu desvio, ∆b.

Eq. (10), ou seja,

$$
b=2\ln r,
$$

determine o valor de r, da seguinte maneira:

$$
r=e^{b/2}\,,
$$

e o seu desvio

$$
\Delta r = \left(\frac{r}{2}\right) \Delta b. \tag{11}
$$

# Análise de Erros

(i)  $E$ *rros quantitativos*. Faça uma relação dos erros de leitura associados às medidas de distância, escrevendo também o valor estimado para cada um deles.

(ii) Erros qualitativos. Relacione aqueles erros que

(4) Identificando b com o coeficiente linear da n˜ao podem ser quantificados de imeditato, como por exemplo, o atrito, a resistência do ar, etc.

> (iii)  $Propagac\tilde{a}o$  de erros. Determine o erro do seu resultado final, partindo dos erros individuais listados no item (i) acima.

# Questões

Q1. Use o valor do coeficiente de restituição determinado para calcular a porcentagem de energia dissipada em cada colisão da esfera com o chão.

Q2. Partindo da relação  $r = e^{b/2}$ , onde b é uma constante, mostre que  $\Delta r = \frac{r}{2} \Delta b$ .

# Bibliografia

D. Halliday e R. Resnick, Fundamentos de Física 3ª Edição, (Livros Técnicos e Científicos Editora S.A.), Capítulo 10.

uff Universidade Federal Fluminense Departamento de Física Laboratório de Física 1

# EXPERIÊNCIA  $7$  — COEFICIENTE DE RESTITUIÇÃO

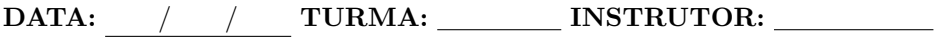

ALUNOS:

# DADOS EXPERIMENTAIS:

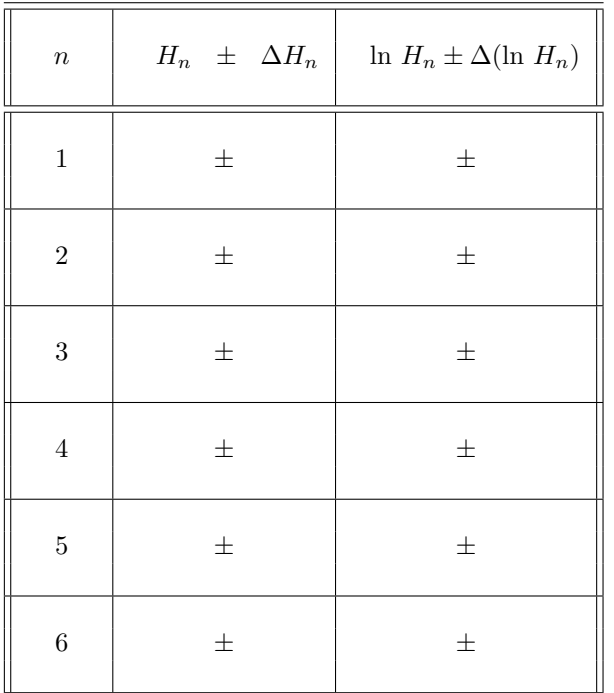

Tabela 1. Coeficiente de restituição.

# EXPERIÊNCIA  $8$  – COLISÕES BIDIMENSIONAIS

# Material utilizado:

- Calha em forma de escorrega
- Suporte para bilha
- Bilha de aço
- $\bullet$  Régua
- Fio de prumo
- Balança
- Nível de bolha
- Fita adesiva
- Papel carbono
- Folha de papel branco

# Objetivo

Verificar a conservação do momento linear em uma colis˜ao bidimensional.

# Introdução

Quando duas partículas interagem, podemos aplicar a terceira lei de Newton, a lei da açãoreação. Se as partículas forem consideradas como um sistema isolado, as forças de ação e reação são forças que atuam internamente, isto é, não são forcas externas ao sistema.

Havendo uma colisão entre as partículas, o momento linear do sistema, P, será, então, conservado, isto é,

$$
\mathbf{P}_{antes} = \mathbf{P}_{depois},\tag{1}
$$

onde

$$
\mathbf{P}_{antes} = m_A \mathbf{v}_A + m_B \mathbf{v}_B,
$$
  

$$
\mathbf{P}_{depois} = m_A \mathbf{v}'_A + m_B \mathbf{v}'_B.
$$

Nas expressões acima,  $m_A$ e $m_B$ são as massas das partículas  $A$  e  $B$ , respectivamente,  $\mathbf{v}_A$  e  $\mathbf{v}_B$  são as velocidades de  $A$  e  $B$  antes da colisão, enquanto que  $\mathbf{v}'_A$  e  $\mathbf{v}'_B$  são as velocidades de  $A$  e  $B$  depois da colisão.

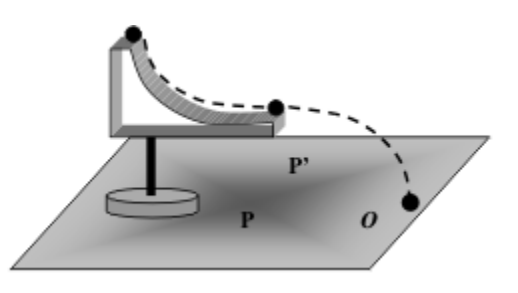

Figura 1. Na situação inicial, a bilha desce pela calha, deixando-a acima do ponto P, para finalmente atingir o ponto O no papel.

# Procedimento Experimental

(A) Fixe o papel branco sobre a mesa com a fita adesiva.

(B) Coloque o papel carbono sobre ela.

 $(C)$  Verifique com o nível se a saída da calha está na horizontal.

(D) Deixe a bilha A rolar da calha a partir da posição mais alta.

(E) Trace o vetor deslocamento da bilha, unindo o ponto P do papel, que fica situado justamente embaixo do ponto de saída da calha, como indicado pelo fio de prumo, ao ponto O marcado na folha.

(F) Coloque a outra bilha B sobre o parafuso.

(G) Determine com o fio de prumo o ponto da mesa diretamente abaixo do parafuso P'.

(H) Solte a bilha incidente A da mesma altura em que foi solta anteriormente, deixe-a colidir com a bilha B, marque no papel os pontos onde as duas bilhas chegaram no papel.

### Tratamento de Dados e Análise Gráfica

(1) Na mesma folha de papel usada para registrar onde ocorreram os choques, desenhe o vetor XA, correspondente ao deslocamento horizontal da bilha A. Desenhe também  $X_{B}$ , o vetor deslocamento horizontal da bilha B.

Note que se desprezarmos a resistência do ar, a componente horizontal da velocidade da bilha projetada da calha é proporcional ao vetor deslocamento horizontal desenhado no papel.

Podemos agora verificar a lei da conservação do momento linear. Temos então que

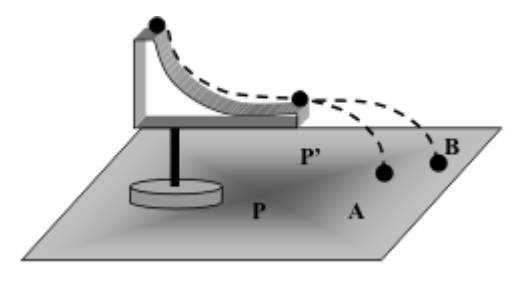

Figura 2. A bilha A desce a calha e colide com a bilha B que estava equilibrada sobre um parafuso  $\alpha$ cima do ponto  $P'$ . A figura mostra as trajetórias das bilhas após a colisão.

$$
\mathbf{P}_{antes} = m_A \mathbf{V}_0, \qquad (2)
$$

onde  $V_0$  é a velocidade da bilha A logo antes da colisão. Após a colisão, o momento linear do sistema  $é$  dado por

$$
\mathbf{P}_{depois} = m_A \mathbf{V}_A + m_B \mathbf{V}_B, \quad (3)
$$

onde $\mathbf{V}_A$ e $\mathbf{V}_B$ são as velocidades das bilhas A e B imediatamente após a colisão. Assim,

$$
m_A \mathbf{V}_0 = m_A \mathbf{V}_A + m_B \mathbf{V}_B,
$$

ou

$$
m_A(\mathbf{V}_0 - \mathbf{V}_A) = m_B \mathbf{V}_B. \qquad (4)
$$

Após tomarmos o módulo de ambos os lados da equação acima, podemos reescrevê-la como

$$
\frac{m_A}{m_B} = \frac{|\mathbf{V}_B|}{|(\mathbf{V}_0 - \mathbf{V}_A)|}.
$$
 (5)

Sabemos que

$$
\mathbf{X}_0 = \mathbf{V}_0 t_0 \,,
$$

e

$$
\mathbf{X}_B = \mathbf{V}_B t_B.
$$

 $\mathbf{X}_{A} = \mathbf{V}_{A}t_{A}$ 

Como  $t_0 = t_A = t_B = t$ , temos que:

$$
\mathbf{X}_0 = \mathbf{V}_0 t ,
$$

$$
\mathbf{X}_0 = \mathbf{V}_0 t ,
$$

$$
\mathbf{X}_A = \mathbf{V}_A t
$$

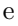

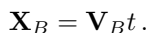

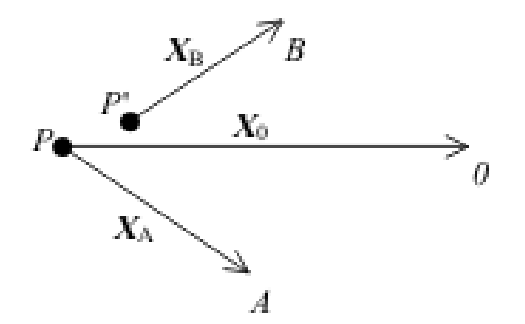

Figura 3. Deslocamentos horizontais das bilhas antes  $(X_0)$  e depois da colisão  $(X_A \in X_B)$  num mesmo intervalo de tempo.

Logo,

$$
\frac{|\mathbf{V}_B|}{|\mathbf{V}_0 - \mathbf{V}_A|} = \frac{\left|\frac{\mathbf{X}_B}{t}\right|}{\left|\frac{\mathbf{X}_0}{t} - \frac{\mathbf{X}_A}{t}\right|}
$$

$$
= \frac{|\mathbf{X}_B|}{|\mathbf{X}_0 - \mathbf{X}_A|}. \qquad (6)
$$

Os vetores  $X_B$  e  $(X_0 - X_A)$  devem ser paralelos para que a express˜ao seja verdadeira. O paralelismo deve ser comprovado na folha com os pontos.

 $(2)$  Meça com uma régua o comprimento dos vetores  $X_B$  e ( $X_0 - X_A$ ) e registre os resultados na Tabela 1.

(3) Meça com uma balança as massas  $m_A e m_B$ . Anote os resultados e os respectivos desvios  $\Delta m_A$ e  $\Delta m_B$  na Tabela 1.

(4) Calcule a raz˜ao entre as massas

$$
R_{massas} = \frac{m_A}{m_B}.
$$

(5) Use a Eq. (6) e os resultados do item (2) acima para obter a seguinte razão,

$$
R_{velocidades} = \frac{|\mathbf{V}_B|}{|\mathbf{V}_0 - \mathbf{V}_A|}.
$$

(6) Determine a diferença percentual entre as razões  $R_{velocidades}$  e  $R_{massas}$ , obtidas experimentalmente de maneiras bem distintas:

$$
\left| \frac{R_{velocidades} - R_{massas}}{R_{massas}} \right| \times 100\%.
$$

# Análise de Erros

 $(i)$  Erros quantitativos. Faça uma relação dos erros de leitura associados às medidas de massa e de distância, dando também o valor estimado para cada um desses erros.

(ii) Erros qualitativos. Relacione aqueles erros que, nesta experiência, não podem ser quantificados de

imeditato como, por exemplo, o atrito, a resistência do ar, etc.

(iii) Propagação de erros. Determine o erro do seu resultado final, partindo dos erros individuais listados no item (i) acima.

# Questões

Q1. Num choque inelástico, há conservação do momento linear? Justifique.

Q2. Quais são as grandezas dinâmicas que são conservadas?

Q3. Mostre que se  $m_A = m_B$ , num choque elástico o ângulo entre $\mathbf{V}_A$ e $\mathbf{V}_B$ será de 90<sup>0</sup>.

# Bibliografia

R. Resnick, D. Halliday e K. S. Krane, Física 1,  $4^a$ Edição (Livros Técnicos e Científicos Editora S.A.), Capítulo 10.

uff Universidade Federal Fluminense Departamento de Física Laboratório de Física 1

# EXPERIÊNCIA  $8$  – COLISÕES BIDIMENSIONAIS

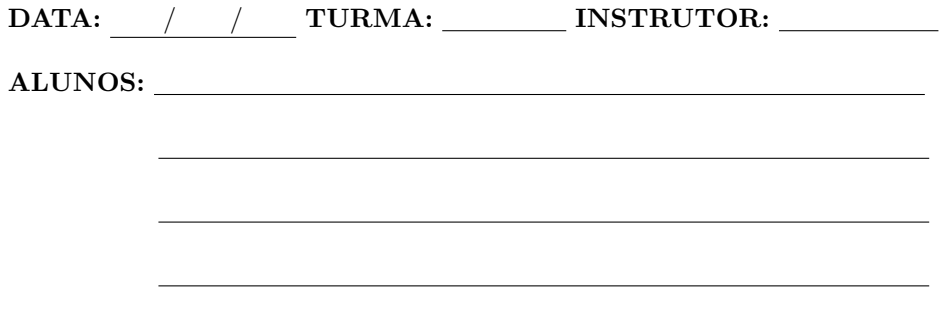

# DADOS EXPERIMENTAIS:

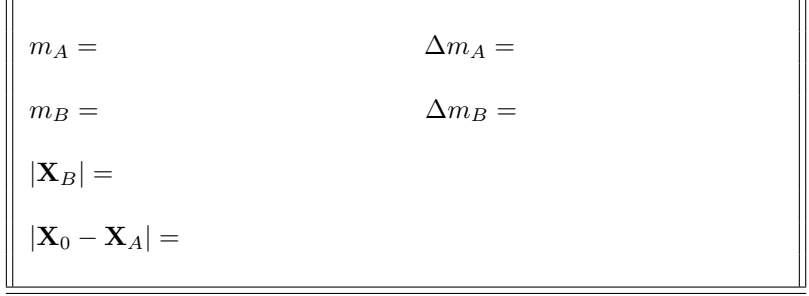

Tabela 1. Massas e deslocamentos horizontais em uma colisão bidimensional.

# $EXPERIÊNCIA$  9 – ROTAÇÃO

# Material utilizado:

- Discos concêntricos com suporte
- Fio barbante, peso e suporte
- $\bullet$  Cronômetro
- Régua
- Balanca

# $t = 0$

# Objetivos

Verificar a lei da conservação da energia mecânica total de um sistema onde existe um movimento de rotação; determinar o momento de inércia de dois discos concêntricos a partir de medidas de grandezas dinˆamicas; determinar o momento de inércia de dois discos concêntricos pelo método geométrico.

# Introdução

Vamos estudar o movimento e rotação de dois discos de raios diferentes,  $R_1 > R_2$ , colados um ao outro, constituindo um corpo rígido, montado num eixo horizontal, em torno do qual podem girar com atrito desprezível.

A força que provoca o movimento do sistema é devida a um pequeno objeto que cai, sob a ação da gravidade, e que está amarrado à extremidade de um fio cuja outra extremidade está enrolada no disco de menor raio,  $R_2$ .

Inicialmente, os discos estão parados. Depois, o objeto dependurado é liberado, o que faz os discos girarem, enquanto ele desce. A medida em que o ` objeto desce, ele perde energia potencial gravitacional. Por outro lado, o conjunto como um todo ganha energia cinética. Se o atrito dos discos com o eixo e a resistência do ar ao movimento do objeto forem desprezíveis, a perda de energia potencial é igual ao ganho de energia cinética.

Figura 1. Discos concêntricos girando em torno de um eixo horizontal, enquanto um objeto pendurado no fio desce sob a ação da gravidade.

O objeto desce com aceleração constante,  $a$ , pois as forças que agem sobre ele, o próprio peso e a tensão no fio, são constantes. Após um tempo  $t$  o objeto desce uma distância  $h$  dada por

$$
h = \frac{1}{2}at^2, \qquad (1)
$$

Ao final do percurso, sua velocidade pode ser obtida pela relação

$$
v^2 = 2ah.
$$
 (2)

No início do movimento, a energia mecânica total do sistema está na forma de energia potencial gravitacional. Como o centro de massa dos discos permanece fixo, a energia potencial dos discos n˜ao se altera durante o movimento, portanto n˜ao precisa ser considerada. Assim, devemos considerar apenas a energia potencial do objeto dependurado. A energia mecânica inicial é simplesmente

$$
E_i = mgh \tag{3}
$$

onde  $m$  é a massa do objeto,  $g = 9,80 \,\mathrm{m/s^2}$  é a aceleração da gravidade e  $h$  é a altura em relação ao ponto onde a energia potencial é nula. newpage

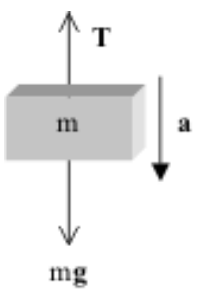

Figura 2. O objeto de massa m desce com acelera ção **a**. A figura mostra as duas forças opostas que agem sobre ele: seu próprio peso e a tração do fio.

Após descer a distância  $h$ , a energia potencial do objeto é zero, mas agora ele e os discos têm energia cinética. A energia mecânica final é dada por

$$
E_f = \frac{1}{2}mv^2 + \frac{1}{2}I\omega^2, \qquad (4)
$$

onde  $v$  é a velocidade do objeto ao final do percurso,  $I$  é o momento de inércia do sistema composto pelos dois discos, e  $\omega$  é a velocidade angular dos discos.

Pela lei da conservação da energia, na ausência de forças dissipativas,  $E_i = E_f$ . Então, pelas Eqs. (3) e (4), temos

$$
mgh = \frac{1}{2}mv^2 + \frac{1}{2}I\omega^2.
$$
 (5)

Note que como o fio está enrolado no disco de raio  $R_2$ , temos que a velocidade na borda do disco é a mesma do fio, já que esse não desliza no disco. Assim,

$$
\omega=\frac{v}{R_2}\,.
$$

Desse modo, a Eq. (5) pode ser escrita como

$$
mgh = \frac{1}{2}mv^2 + \frac{1}{2}I(\frac{v}{R_2})^2.
$$

Usando a Eq.  $(2)$  na expressão acima, obtemos

$$
\frac{mgv^2}{2a} = \frac{1}{2}mv^2 + \frac{1}{2}I\frac{v^2}{R_2^2}.
$$

Eliminando  $v^2$ , obtemos a seguinte relação para o momento de inércia

$$
I = \left(\frac{g}{a} - 1\right) mR_2^2.
$$
 (6)

Vemos então que, usando a lei da conservação da energia, o momento de inércia pode então ser determinado de maneira indireta, onde entram medidas da aceleração  $a$  e da massa do objeto  $m$ . Note que nem as massas dos discos nem o raio do disco maior aparecem explicitamente na Eq. (6).

Por outro lado, o momento de inércia de dois discos concêntricos em relação ao eixo de simetria é dado por

$$
I = \frac{1}{2}M_1R_1^2 + \frac{1}{2}M_2R_2^2, \tag{7}
$$

onde  $M_1$  e  $M_2$  são as massas dos discos, e  $R_1$  e  $R_2$  os seus raios. Chamaremos de "método geométrico" a determinação de  $I$  pela expressão acima.

# Procedimento Experimental

(A) As massas dos discos  $M_1$  e  $M_2$  encontram-se engravadas nos discos. Registre-as junto com estimativas para os seus desvios na Tabela 1.

(B) Meça os raios dos discos  $R_1$  (disco maior) e  $R_2$ (disco menor). Registre os resultados com os seus desvios na Tabela 1.

 $(C)$  Meça a massa do corpo pendurado m e anote o seu valor e o seu desvio na Tabela 2.

(D) Enrole o fio no disco de menor diâmetro até que o objeto pendurado fique a uma altura h do chão. Registre o valor de  $h$  junto com o seu desvio na Tabela 2.

(E) Solte o corpo pendurado e meça o tempo de queda  $(t_1)$  e registre o seu valor na Tabela 2.

(F) Repita esse procedimento, soltando o objeto da mesma altura h. Registre os tempos de queda  $t_2$ ,  $t_3, \ldots$ e  $t_{10}$  na Tabela 2.

# Tratamento de Dados

 $(1)$  Determine o tempo médio da queda, t, usando

$$
t = \frac{t_1 + t_2 + \ldots + t_{10}}{10},
$$

e registre o resultado na Tabela 2.

(2) Determine o desvio do tempo  $(\Delta t)$  da seguinte maneira:

$$
\Delta t = \frac{|t_1 - t| + |t_2 - t| + \ldots + |t_{10} - t|}{10}
$$

.

Registre  $\Delta t$  junto com t na Tabela 2.

(3) Determine a aceleração  $a$  usando a altura  $h$  e o tempo médio  $t$  acima, na Eq.  $(1)$ , ou seja,

$$
a=\frac{2h}{t^2}.
$$

Registre o resultado na Tabela 2.

(4) Determine o desvio da aceleração,

$$
\Delta a = a \left( \frac{\Delta h}{h} + \frac{2\Delta t}{t} \right) ,
$$

e registre o resultado junto com o valor da acelera ção na Tabela 2.

(5) Determine o momento de inércia do conjunto de discos  $I_{exp}$ , através da expressão obtida com a lei de conservação de energia,

$$
I_{exp} = \left(\frac{g}{a} - 1\right) mR_2^2.
$$

(6) Determine o momento de inércia do conjunto de discos  $I_{geo}$  pelo método geométrico,

$$
I_{geo} = \frac{1}{2}M_1R_1^2 + \frac{1}{2}M_2R_2^2.
$$

(7) Calcule a diferença percentual

$$
\left|\frac{I_{exp} - I_{geo}}{I_{geo}}\right| \times 100\%.
$$

# Análise de Erros

(i) Erros quantitativos. Faça uma relação dos erros de leitura associados às medidas de distância, massa e tempo, escrevendo o valor estimado para cada um deles.

(ii) Erros qualitativos. Relacione aqueles erros que n˜ao podem ser quantificados de imeditato, como por exemplo, o atrito, a resistência do ar, etc.

(iii) Propagação de erros. Determine o erro do seu resultado final, partindo dos erros individuais listados no item (i) acima.

### **Questões**

Q1. Calcule a tensão no fio.

Q2. Obtenha a expressão  $I = [(g/a) - 1] m R_2^2$ , a partir da 2<sup>*a*</sup> lei de Newton.

# Bibliografia

R. Resnick, D. Halliday e K. S. Krane, Física 1,  $4^a$ Edição (Livros Técnicos e Científicos Editora S.A.), Capítulo 12.

uff Universidade Federal Fluminense Departamento de Física Laboratório de Física 1

EXPERIÊNCIA 9 $-$ ROTAÇÃO

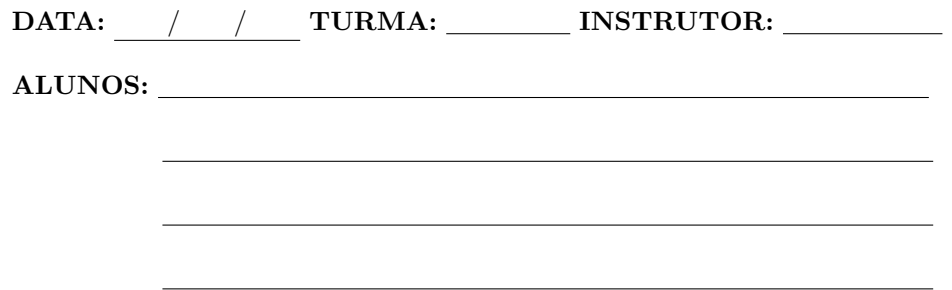

# DADOS EXPERIMENTAIS:

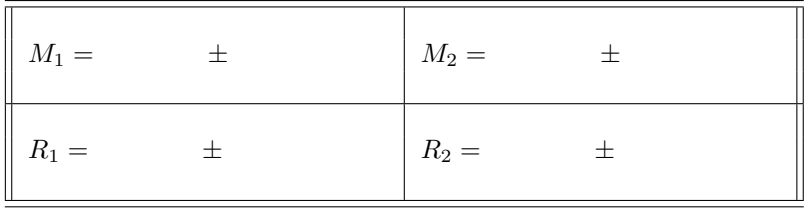

Tabela 1. Massas e raios dos discos.

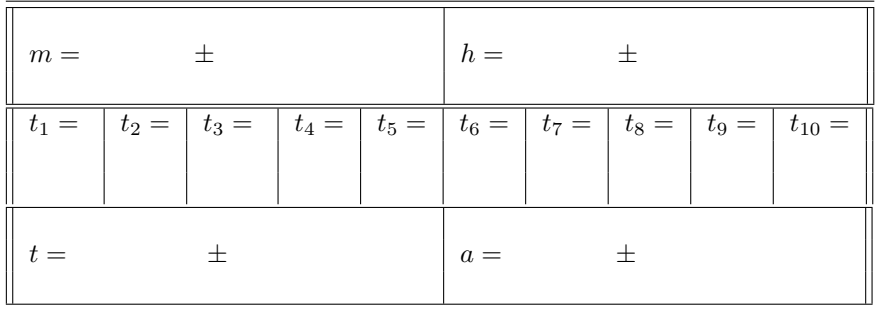

Tabela 2. Massa pendurada, altura inicial, tempo de queda e aceleração.

# $EXPERIÊNCIA$  10  $-$

FRACTAIS

# Material utilizado:

- Duas folhas de papel
- $\bullet$  Paquímetro

# Objetivo

Determinar a dimens˜ao fractal de bolinhas de papel amassado.

# Introdução

A forma de uma nuvem, de uma montanha, do litoral, ou de uma árvore não podem ser descritas de maneira simples pela geometria tradicional. As nuvens n˜ao s˜ao esferas, as montanhas n˜ao s˜ao cones, os contornos do litoral n˜ao arcos, etc. Assim, a natureza se apresenta com formas tão irregulares, que uma nova geometria se faz necessària para tratar esses casos.

A geometria fractal trata da natureza dessas formas. O aspecto central dessa geometria é o conceito de *fractal*, que é um objeto de dimensão fracionária, em geral não inteira, que quando são observados em diferentes escalas, apresentam formas idênticas. Por exemplo, ao tentarmos visualizar alguma das partes de um fractal com mais detalhe, veremos que os detalhes dos detalhes têm a mesma estrutura. Na Figura 1, vemos uma sequência de ampliações de um perfil fractal.

Convém introduzir os diferentes conceitos de dimens˜ao usados na geometria fractal:

A dimensão topológica, designada por  $d_T$ , tem valor  $d_T = 0$  para um ponto,  $d_T = 1$  para uma linha,  $d_T = 2$  para um plano, etc.

A dimensão de imersão d, é a menor dimensão do espaço em que o objeto pode estar contido. Por e-

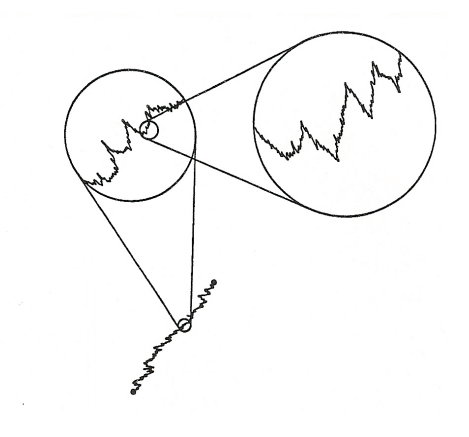

Figura 1. Na parte de baixo vemos uma figura contínua e irregular. Mais acima, à esquerda, vemos uma ampliação de parte da figura. Mais à direita, vemos uma ampliação de uma parte da ampliação. O padrão se repete a cada ampliação.

xemplo,  $d = 1$  para um fio esticado;  $d = 2$  para o fio na forma de um aro;  $d = 3$  para o fio enrolado na forma de uma mola. Uma folha de papel lisa tem  $d = 2$ , enquanto que quando está amassada tem dimensão de imersão  $d = 3$ .

A dimensão fractal D, ou simplesmente dimensão, está relacionada ao conceito de medida. Se quisermos medir o comprimento de uma linha, podemos usar uma certa escala  $\xi$ , como por exemplo, uma dada abertura de um compasso, e contar quantas "compassadas" N são necessárias para percorrer toda a linha. Assim, a medição da linha nos fornece o valor  $C = N\xi = N\xi^1$  para o seu comprimento. Quanto menor for  $\xi$ , maior será N, e também melhor será a precisão da medida, especialmente se a linha estiver esticada.

Se quisermos medir a área de uma folha de papel, podemos considerar quadradinhos de lado ξ e contar quantos deles cabem na folha de papel. A área total será  $A = N\xi^2$ . Outra vez, quanto menor for o valor de  $\xi$ , melhor será a precisão da medida.

Considere agora uma linha n˜ao esticada, como por exemplo, o contorno de uma ilha. Para determinarmos o comprimento dessa linha, vemos que o seu comprimento cresce assustadoramente quando a escala ξ, ou seja, a abertura de nosso "compasso" diminui. Ou seja, à medida em que nossa escala de medida diminui, o comprimento da linha cresce em virtude de agora nossa medida incluir reentrâncias que antes eram ignoradas quando a abertura do "compasso" ξ era grande. Por outro lado, se cobrirmos essa curva com quadradinhos de lados  $\xi$ , teremos uma área para a curva, que é dada por  $A = N\xi^2$ . Ao fazermos  $\xi$  tender para zero, vemos que a área dessa curva também tende a zero. A dimensão fractal D dessa curva é definida de tal maneira que  $N\xi^D = M$  seja uma constante, independente do valor da escala ξ.

Suponha que temos uma linha (objeto unidimensional) de massa  $M$  com determinado comprimento L. Outro objeto unidimensional feito com o mesmo material, mas com comprimento  $2L$  terá uma massa de 2M. Ou seja, a massa dessa classe de objetos  $\acute{\text{e}}$  proporcional a um comprimento característico  $L$ . Agora, a massa de um quadrado (objeto bidimensional) de lado  $L$  é proporcional a  $L^2$ . No caso de um cubo (objeto tridimensional), sua massa é proporcional a  $L^3$ . Desse modo, podemos fazer a seguinte generalização:

$$
M = A \xi^D, \tag{1}
$$

onde A é uma constante,  $\xi$  é um comprimento característico, e  $D$  é a sua dimensão. Nesta experiˆencia, vamos usar bolinhas de papel amassado, feitas com papéis de massas diferentes, a fim de determinar a dimensão fractal desse tipo de objeto.

# Procedimento Experimental

 $(A)$  Divida uma das folhas de papel em dois pedaços iguais.

(B) Divida um dos pedaços em duas partes iguais.

(C) Divida uma dessas partes em duas metades.

(D) Continue dessa maneira até obter 7 folhas de tamanhos diferentes. A folha menor de todas é chamada de folha 1, a seguinte de folha 2, e assim por diante.

 $(E)$  A massa da folha 1 será usada como a unidade de massa. Assim,  $M_1 = 1, M_2 = 2, M_3 = 4$ , etc. Registre os valores de M na Tabela 1.

(F) Faça uma estimativa para  $\Delta M$  e escreva o resultado na tabela.

 $(G)$  Faça uma bolinha com cada uma das folhas de

papel. Tente fazê-las do mesmo modo, e que elas fiquem da maneira mais esférica possível.

(H) Usando o paquímetro, meça o dâmetro  $d$  de cada bolinha. Determine o raio r = d/2 de cada bolinha e escreva os valores de r na tabela.

(I) Estime ∆r e anote o resultado na tabela.

# Tratamento de Dados e Análise Gráfica

(1) Faça uma estimativa para  $\Delta(\ln M)$  usando

$$
\Delta(\ln M) = \frac{\Delta M}{\overline{M}}\,,\tag{2}
$$

onde  $\overline{M}$  é um valor típico de M. Escreva o resultado na tabela.

(2) Calcule ln M para cada valor de M, e registre os resultados na tabela.

(3) Calcule  $\Delta(\ln r)$  da seguinte maneira,

$$
\Delta(\ln r) = \frac{\Delta r}{\overline{r}},\qquad(3)
$$

onde  $\bar{r}$  é um valor típico de r. Registre o resultado na tabela.

(4) Determine  $\ln r$  para cada valor de  $r$  e anote os valores obtidos na tabela.

(5) Faça um gráfico de  $M \times r$ . Observe que os pontos n˜ao caem em uma reta.

 $(6)$  Dada a relação

$$
M = Ar^D,\t\t(4)
$$

podemos achar o logaritmo de cada lado da equação. O resultado é

$$
\ln M = \ln A + D \ln r. \tag{5}
$$

Assim, o gráfico de ln  $M \times \ln r$  será linear. O coeficiente angular do gráfico é simplesmente a dimensão fractal das bolinhas D. Faça o gráfico de ln  $M \times \ln r$  e use o método gráfico de regressão linear para achar a melhor linha reta que se ajusta aos pontos. Determine  $D$  e o seu desvio  $\Delta D$ .

(7) Compare o seu resultado com a dimensão fractal das bolinhas de papel obtida na literatura, D =  $(2.5 \pm 0.2).$ 

(8) Discuta se as bolinhas podem ser consideradas fractais.

# Análise de Erros

 $(i)$  Erros quantitativos. Faça uma relação dos erros de leitura associados às medidas de distância e de massa, escrevendo também o valor estimado para cada um deles.

(ii) Erros qualitativos. Relacione aqueles erros que n˜ao podem ser quantificados de imeditato, como por exemplo, o atrito, a resistência do ar, etc.

(iii) Propagação de erros. Determine o erro do seu resultado final, partindo dos erros individuais listados no item (i) acima.

# Questões

Q1. A área da folha  $2$  é o dobro da área da folha 1, enquanto que a área da folha 3 é o dobro da área da folha 2, etc. Como as massas das folhas são proporcionais às suas áreas, temos

$$
\frac{M_2}{M_1} = \frac{M_3}{M_2} = \ldots = \frac{M_n}{M_{n-1}} = 2.
$$

Obtenha a equação para a massa da folha n,  $M_n$ , em termos de  $M_1$ .

### Bibliografia

M. F. Gomes, Paper Crushes Fractally, Journal of Physics, Vol. 20, p. L283 (1987).

J. F. Moreira, Perfis Fractais e Modelos de Crescimento, V Escola de Inverno, Depto. de Física, ICEx, UFMG, Belo Horizonte, 1994.

B. B. Mandelbrot, The Fractal Geometry of Nature (Freeman, New York, 1977).

uff Universidade Federal Fluminense Departamento de Física Laboratório de Física $\boldsymbol{1}$ 

# EXPERIÊNCIA  $10$  — FRACTAIS

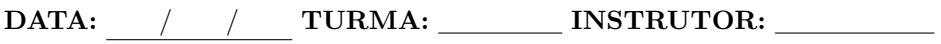

ALUNOS:

# DADOS EXPERIMENTAIS:

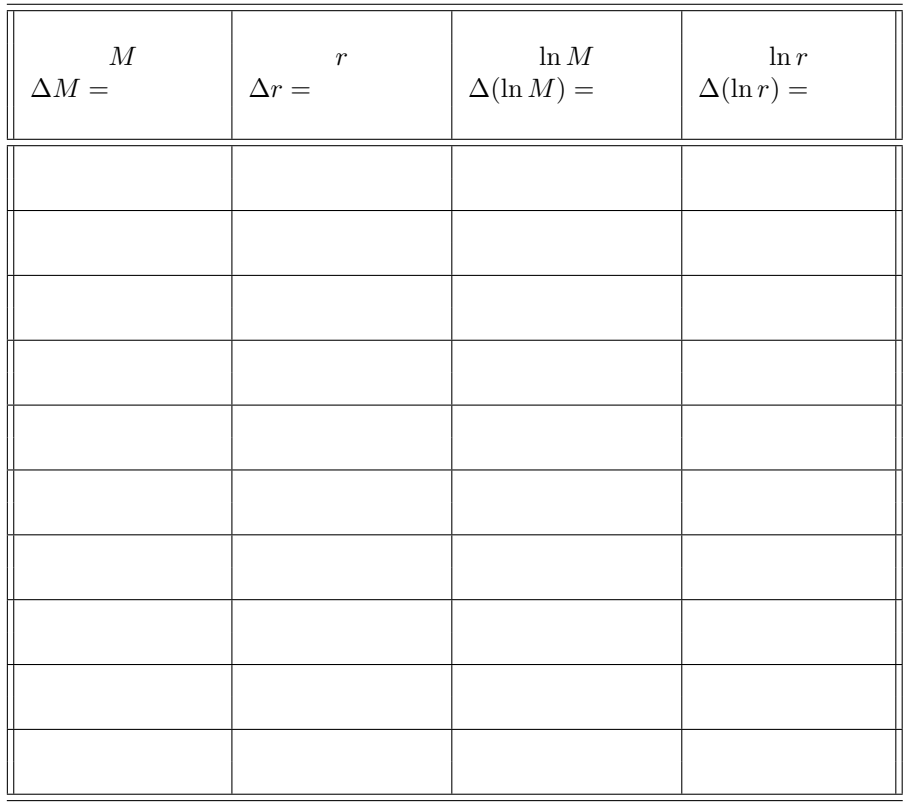

Tabela 1. Massas e raios das bolinhas de papel amassado.